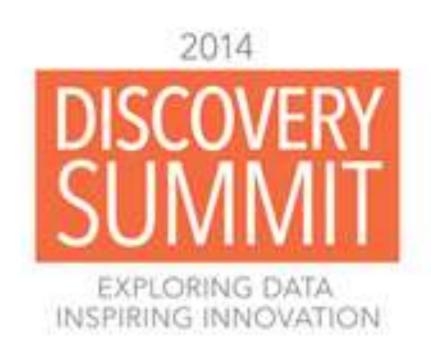

### **Analysis of Personal Diet and Fitness Data With JMP®**

# Shannon Conners, PhD JMP, SAS

### Abstract

Personal activity monitors measure sleep, steps, exercise duration and intensity, and are useful tools for weight loss and maintenance when paired with meal tracking software and a wireless scale. Apps that show daily summaries are common, but exporting summary data sets can allow for deeper exploration of large personal data sets using JMP. I wrote two JSL scripts to combine and parse nearly four years of my monthly food log and activity data sets exported from BodyMedia® software¹. While the exported summary data was not optimal for import with JMP's many point-and-click options, even a novice scripter like me could write the JSL to import and format these data sets for further filtering, analysis and visualization.

### Objectives

- Export files from BodyMedia® web interface
- Import activity and food log data into JMP
- Categorize food items
- Explore and visualize data

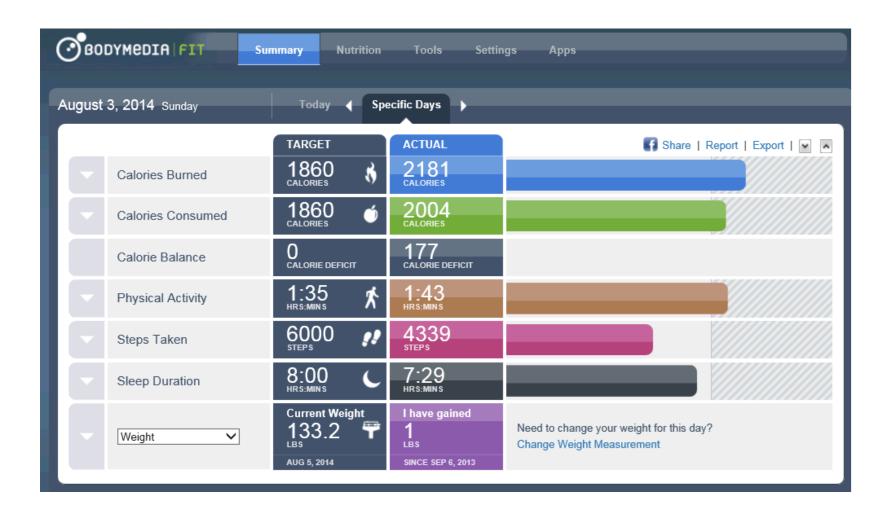

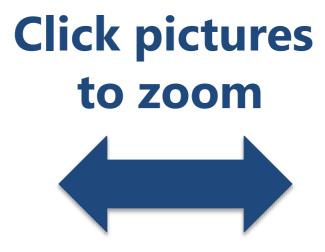

### Raw Data Files

- 49 Excel workbooks of summary data
  - 6 different worksheets (activity, sleep, etc..)
  - Imported an example of each sheet interactively to create a JSL template
  - Constructed an import and concatenation loop using an example from a SESUG paper by Michael Hecht<sup>2</sup>
  - Added data and modeling types, column formats and missing value codes via JSL

| A  | A          | В               | C                 | 0                     | E       | F           | G              |
|----|------------|-----------------|-------------------|-----------------------|---------|-------------|----------------|
| 4  |            |                 |                   |                       |         |             |                |
| 5  | Date       | Calories Burned | Calories Consumed | Physical Activity     | Steps   | Time Onbody | Percent Onbody |
| б  | 12/21/2010 | 2060            | 1483              | 0:05                  | 383     | 2:08        | 9%             |
| 7  | 12/22/2010 | 2258            | 1858              | 1:31                  | 5899    | 20:37       | 86%            |
| 8  | 12/23/2010 | 2252            | 2459              | 2:13                  | 4665    | 22:22       | 93%            |
| 9  | 12/24/2010 | 2225            | 1951              | 1:55                  | 2368    | 12:46       | 539            |
| 0  | 12/25/2010 | 2144            | 1881              | 1:17                  | 4047    | 12:51       | 54%            |
| 11 | 12/26/2010 | 2564            | 2372              | 3:07                  | 7504    | 22:34       | 94%            |
| 12 | 12/27/2010 | 2425            | 2069              | 1:38                  | 6388    | 23:16       | 97%            |
| 13 | 12/28/2010 | 2638            | 2660              | 3:17                  | 6880    | 21:24       | 89%            |
| 14 | 12/29/2010 | 2631            | 1362              | 3:15                  | 5675    | 20:03       | 84%            |
| 15 | 12/30/2010 | 2580            | 1717              | 2:10                  | 5175    | 22:04       | 92%            |
| 16 | 12/31/2010 | 2630            | 1924              | 1:54                  | 8654    | 21:52       | 91%            |
| 17 | 01/01/2011 | 2695            | 1836              | 2.44                  | 8857    | 22:37       | 94%            |
| 18 | 01/02/2011 | 2417            | 3000              | 1:23                  | 4016    | 23.08       | 96%            |
| 19 | 01/03/2011 | 2348            | 1492              | 1:18                  | 6106    | 22:28       | 94%            |
| 20 | 01/04/2011 | 2127            | 1574              | 0:56                  | 5128    | 20:18       | 85%            |
| 21 | 01/05/2011 | 1809            | 1504              | 0:26                  | 1488    | 22:43       | 95%            |
| 12 | 01/06/2011 | 1934            | 1396              | 0:33                  | 3784    | 23:06       | 96%            |
| 23 | 01/07/2011 | 2002            | 2063              | 0:44                  | 3016    | 22:59       | 96%            |
| 24 | 01/08/2011 | 2830            | 1770              | 3.48                  | 7842    | 20:30       | 85%            |
| 25 | 01/09/2011 | 2360            | 2732              | 1.43                  | 6584    | 21:58       | 92%            |
| 26 | 01/10/2011 | 2005            | 1512              | 1:00                  | 1863    | 23:11       | 97%            |
| 27 | 01/11/2011 | 2315            | 1763              | 2:12                  | 4176    | 23:10       | 97%            |
| 28 | 01/12/2011 | 1917            | 1671              | 0:37                  | 2988    | 23:15       | 97%            |
|    | S          | ummary Activity | Meals Sleep W     | eight   Personal Info | rmation | (+)         |                |

- 48 food log PDFs saved as text files
  - PDF to Excel conversion was problematic
  - ~30 pages each as PDFs, 24 pages each as text
  - Imported and concatenated via JSL
  - Parsed with JSL regex pattern matching, thanks to coaching from Craige Hales

| Lifestyle and Calorie Management System Food Log Dec 13, 2010 - Jan 9, 2011 Shannon Conners Page 6 Detailed Food Log - 28 day period (CONT'D) SUN DEC 26, 2010 (CONT'D) SERVING SIZE CALORIES FAT CARB. PROTEIN (IN GRAMS) Breakfast Scrambled eggs with cheese, spinach, peppers 0 Serving 186 10g 3g 22g Capuccino, Small 1 Serving 49 2 5 3 Totals for this meal: 235 1 2 8 2 5 AM Snack EAS Vanilla Protein Powder 1 Serving 120 2 3 23 Blueberries, wild, Frozen 0 Cup 36 0 10 0 Planters Brittle Nut Medley 1 Tbsp 50 3 4 1 STONYFIELD FARM Organic Low Fat Vanilla Yogurt 1 ounce 23 0 4 1 Cranberries, Raw 1 Cup 38 0 10 0 Totals for this meal: 267 5 3 1 2 5 Lunch Progresso Light Beef Pot Roast Soup 2 Serving 160 2 24 14 Mocha 1 Serving 103 1 18 6 Totals for this meal: 263 3 4 2 2 0 PM Snack Planters Brittle Nut Medley 1 Tbsp 50 3 4 1 Supreme Protein Caramel Nut Chocolate bar 1 Bar 200 8 18 15 Totals for this meal: 250 1 1 2 2 1 6 Dinner Salad, Mixed Baby Greens with Arugula, Butterhead, E 3 Cup 22 0 4 2 Mahi Mahi, Dolphinfish or Dorado, Cooked, Dry Heat 4 Ounce 124 1 0 27 Sauce, Tomato, with Mushrooms, Canned 0 Cup 43 0 10 2 |
|----------------------------------------------------------------------------------------------------|
| Cranberries, Raw 1 Cup 38 0 10 0 Totals for this meal: 267 5 3 1 2 5                                                                                                    |
| Mocha 1 Serving 103 1 18 6<br>Totals for this meal: 263 3 4 2 2 0                                                                                                    |
| Supreme Protein Caramel Nut Chocolate bar 1 Bar 200 8 18 15                                                                                                    |
| Dinner Salad, Mixed Baby Greens with Arugula, Butterhead, E 3 Cup 22 0 4 2<br>Mahi Mahi, Dolphinfish or Dorado, Cooked, Dry Heat 4 Ounce 124 1 0 27                                                                                                    |
| Good seasons dressing 1 Tbsp 75 7 2 0<br>Honeydew Melon 3 Ounce 31 0 8 0<br>Pasta, Ziti, Enriched, Dry 1 Cup 220 1 44 8                                                                                                    |
| Pepper, Bell or Sweet, Red O Cup 6 0 1 0<br>Tomato, Red 1 Item 22 0 5 1<br>Totals for this meal: 589 1 0 8 4 4 2                                                                                                    |

### Data Preparation

- Imported files from 12/21/2010 7/28/2014 date range
  - 1,316 rows of activity summary data
  - 34,432 rows of summarized food log data

| Combined Excel 7-28                        | 4 | - 19 |                    |                | Calories           |              | Calories   |                  |                  |               |              |                     | Date       | Meal      | Item Name                                      | Cleaned Item Name                           | Primary Food<br>Category | Cleaned Food Category | Calories | Fat | Car | rb Pro | tein |
|--------------------------------------------|---|------|--------------------|----------------|--------------------|--------------|------------|------------------|------------------|---------------|--------------|---------------------|------------|-----------|------------------------------------------------|---------------------------------------------|--------------------------|-----------------------|----------|-----|-----|--------|------|
| Source -                                   | - |      |                    | Calories       | Burned             | Calories     | Consumed   | Excess Calories  | Physical         |               | Average      | Sedentary (up       | 12/21/2010 | Breakfast | Honey                                          | Honey                                       | Sugar                    | Sugar                 | 21       | 0   | )   | 6      | (    |
| Scatterplot Matrix                         | * | 10   | Date<br>01/08/2011 | Burned<br>2830 | (filtered)<br>2830 | Consumed     | (filtered) | Eaten (filtered) | Activity<br>3:48 | Steps<br>7842 | METs<br>1.06 | to 3 METs)<br>20:12 | 12/21/2010 | Breakfast | Greek yogurt (Fage, plain)                     | Greek Yogurt, Plain, Nonfat                 | Dairy                    | Yogurt                | 60       | 0   | J   | 5      |      |
| Percent Onbody vs Stel                     |   | 20   | 01/09/2011         | 2360           | 2360               | 273          | 2 2732     | 372              | 1:43             |               | 1.54         | 22:17               | 12/21/2010 | Breakfast | Capuccino, Small                               | Cappuccino                                  | CoffeeMilk               | Coffee,Milk           | 49       | 2   | 2   | 5      |      |
| Columns (38/0)                             |   | 21   | 01/10/2011         | 2005           | 2005               | 1512         | 1512       | -493             | 1:00             | 1863          | 1.3          | 22:00               | 12/21/2010 | AM Snack  | Ground beef, grass fed                         | Beef, ground, grass fed                     | Meat                     | Beef                  | 162      | 12  | ,   | 0      |      |
| Date (a)                                   |   | 22   | 01/11/2011         | 2315           | 2315               | 1763         |            | -552             |                  | 4176          | 1.5          | 21:48               |            |           | Capuccino, large, nonfat                       | Cappuccino                                  | CoffeeMilk               | Coffee,Milk           | //3      | 0   | ,   | 6      |      |
| Calories (5/0):<br>∠ Calories Burned →     |   | 23   | 01/12/2011         | 1917           | 1917               | 1671         |            | -246             |                  | 2988          | 1.24         | 23/23               |            |           |                                                |                                             |                          |                       | 45       |     | -   | -      |      |
| Calories Burned (fitte                     | - | 24   | 01/13/2011         | 2131           | 2131               | 1546         |            | -585<br>-497     |                  | 3571          | 1.38         | 22:44               |            |           | GREEN GIANT Black Beans, Canned                | Beans, Black, Canned                        | Bean                     | Bean                  | 45       | 0   | 1   | 9      |      |
| 4 Calories Consumed                        | - | 75   | 01/14/2011         | 2080<br>2735   | 2080<br>2735       | 1583<br>2649 |            | -497             |                  | 5386<br>7009  | 1.35         | 23:01               | 12/21/2010 | AM Snack  | Onions, Chopped                                | Onions, Chopped                             | Vegetable                | Vegetable             | 32       | 0   | j   | 7      |      |
| ▲ Calories Consumed (                      |   | 27   | 01/16/2011         | 2735           | 2783               | 1919         | 31         | -264             |                  | 4660          | 1.43         |                     | 12/21/2010 | AM Snack  | Pepper, Bell or Sweet, Red                     | Pepper, Bell or Sweet, Red                  | Vegetable                | Vegetable             | 23       | 0   | )   | 4      |      |
| ▲ Excess Calories Eaten     Activity (6/0) |   | 28   | 01/17/2011         | 2223           | 2223               | 1919         |            | -304             |                  | 1390          | 1.46         | 22:17               | 12/21/2010 | AM Snack  | Oil, Olive                                     | Oil, Olive                                  | Fat                      | Fat                   | 30       | 3   | 3   | 0      |      |
| Compliance (11/0)                          |   | 29   | 01/18/2011         | 2176           | 2176               | 2398         | 3 2398     | 222              | 1:38             | 2317          | 1.42         | 22:22               | 12/21/2010 | Lunch     | Capuccino, large, nonfat                       | Cappuccino                                  | CoffeeMilk               | Coffee,Milk           | //2      | 0   | ,   | 6      |      |
| Sleep (5/0)                                |   | 30   | 01/19/2011         | 2397           | 2397               | 1935         | 1935       | -462             | 1/36             | 4898          | 1.57         | 22:24               |            |           | -                                              |                                             |                          |                       | 43       |     |     | -      |      |
| ▲ Lying Down ★                             |   | 31   | 01/20/2011         | 2019           | 2019               | 2430         | 2438       | 419              | 0:40             | 5524          | 1.32         | 23:20               | 12/21/2010 | Lunch     | Shrimp, Steamed                                | Shrimp, Mixed Species, Cooked               | Seafood                  | Seafood               | 27       | 0   | j . | 0      |      |
| Lying Down (Ritered)  Sleep Duration *     |   | 32   | 01/21/2011         | 2062           | 2062               | 1979         | 1979       | -63              |                  | 6599          | 1.35         | 23:03               | 12/21/2010 | Lunch     | Planters Brittle Nut Medley                    | Candy, Brittle Nut Medley                   | Candy                    | Candy, Nut            | 50       | 3   | 3   | 4      |      |
| Sleep Efficiency *                         |   | 33   | 01/22/2011         | 2608           | 2608               | 2169         |            | -439             |                  | 6851          | 1.71         | 21:36               | 12/21/2010 | Lunch     | Protein bar, peanut butter crunch              | Protein Bar, Peanut Butter Crunch           | Supplement               | Supplement            | 190      | 9   | 4   | 13     |      |
| Date of Sleep                              |   | 34   | 01/23/2011         | 2330           | 2330               | 2528         |            | 198              |                  | 5075          | 1.53         | 22:27               |            |           | **                                             | · ·                                         |                          |                       |          |     |     | 44     |      |
| Macros (4/0)                               |   | 35   | 01/24/2011         | 2244           | 2244               | 1998         |            | -246             |                  | 7214          | 1.47         | 22:29               | 12/21/2010 | Dinner    | Butternut squash soup                          | Buttercup Squash Soup                       | Fruit                    | Fruit                 | 220      |     |     | 44     |      |
| ▲ % from Protein ★                         |   | 36   | 01/25/2011         | 2337           | 2337               | 2500         |            | 163              |                  | 317           | 1.53         | 22:43               | 12/21/2010 | Dinner    | Salad, Mixed Baby Greens with Arugula, Butterh | . Salad, Mixed Baby Greens with Arugula     | Vegetable                | Vegetable             | 22       | 0   | j   | 4      |      |
| # % from Carbs #<br># % from Fat #         |   | 38   | 01/26/2011         | 2269<br>1955   | 2269<br>1955       | 1850         |            | -419             |                  | 5826<br>1045  | 1.49         | 22:21               | 12/21/2010 | Dinner    | Pepper, Bell or Sweet, Red                     | Pepper, Bell or Sweet, Red                  | Vegetable                | Vegetable             | 26       | 0   | ı   | 5      |      |
| 4% from Alcohol ● •                        |   | 39   | 01/27/2011         | 2132           | 2152               | 176)         |            | -192<br>-412     | 1:07             |               | 1.27         | 22:53               | 12/21/2010 |           | ATHENOS Feta Cheese, Crumbled                  | Cheese, Feta                                | Dairy                    | Cheese                | 22       | 2   | ,   | 0      |      |
| lows                                       |   | 40   | 01/29/2011         | 2326           | 2326               | 1476         |            | -850             |                  | 2763          | 1.53         | 21:53               |            |           | ·                                              | •                                           | /                        |                       | 22       |     | -   | -      |      |
| 1316<br>1006                               |   | 41   | 01/30/2011         | 2345           | 2345               | 1650         |            | 690              |                  | 4630          | 1.54         | 22:27               | 12/21/2010 | Dinner    | Greek yogurt (Fage, plain)                     | Greek Yogurt, Plain, Nonfat                 | Dairy                    | Yogurt                | 60       | 0   | 1   | 5      |      |
| ected (                                    |   | 42   | 01/31/2011         | 2037           | 2037               | 1711         |            | -324             | 0:42             |               | 1.34         | 23:18               | 12/21/2010 | Dinner    | Sugar snap peas                                | Snap Peas                                   | Vegetable                | Vegetable             | 35       | 0   | J   | 6      |      |
| fuded 15                                   |   | 43   | 02/01/2011         | 2160           | 2169               | 1806         |            | -361             |                  | 3750          | 1.42         | 22:15               | 12/21/2010 | Dinner    | Green Giant antioxidant blend                  | Vegetables, Snap Peas, Peppers, Broccoli, C | Vegetable                | Vegetable             | 50       | 3   | 3   | 7      |      |
| dden 15<br>ibelied (                       |   | 44   | 02/02/2011         | 2237           | 2237               | 1585         | 1585       | -652             | 1:40             | 7608          | 1.47         | 22:20               | 12/21/2010 |           | Good seasons dressing                          | Dressing, Balsamic Vinaigrette              | Sauce                    | Dressing              | 75       | 7   | ,   | 2      |      |

- Standardized food item names and categorized foods
  - Used newly enhanced JMP 12 Recode platform
  - Consolidated similar food item names with new manual grouping feature
  - Used Filter field to view related items from 1,816 row food item table
  - Placed items from cleaned list into food categories
  - Merged grouped item list with food log data set

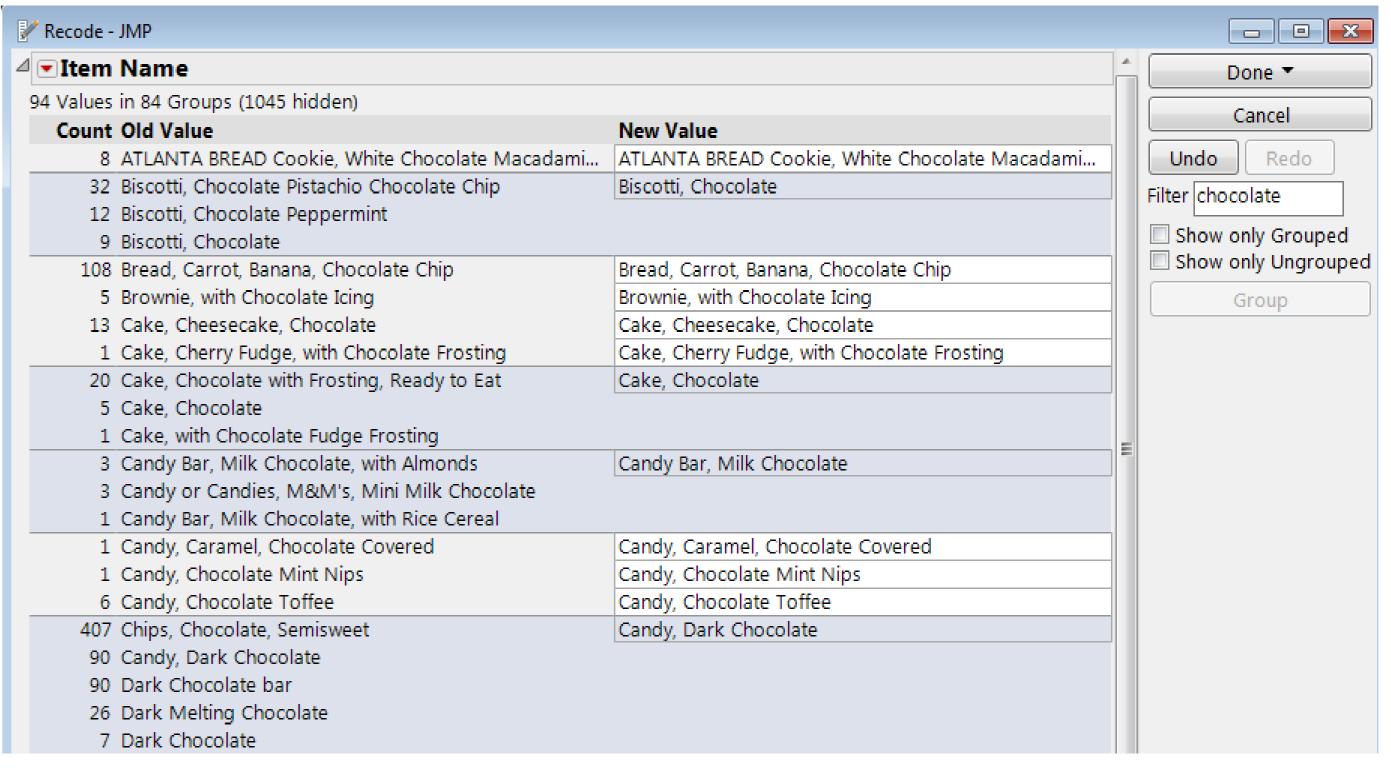

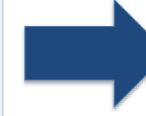

## **Analysis of Personal Diet and Fitness Data With JMP®**

# Shannon Conners, PhD JMP, SAS

### Exploring Activity, Eating, and Sleep Patterns

The quality of self-reported diet and fitness data can be highly variable and vulnerable to non-compliance!

• Is my activity seasonal?

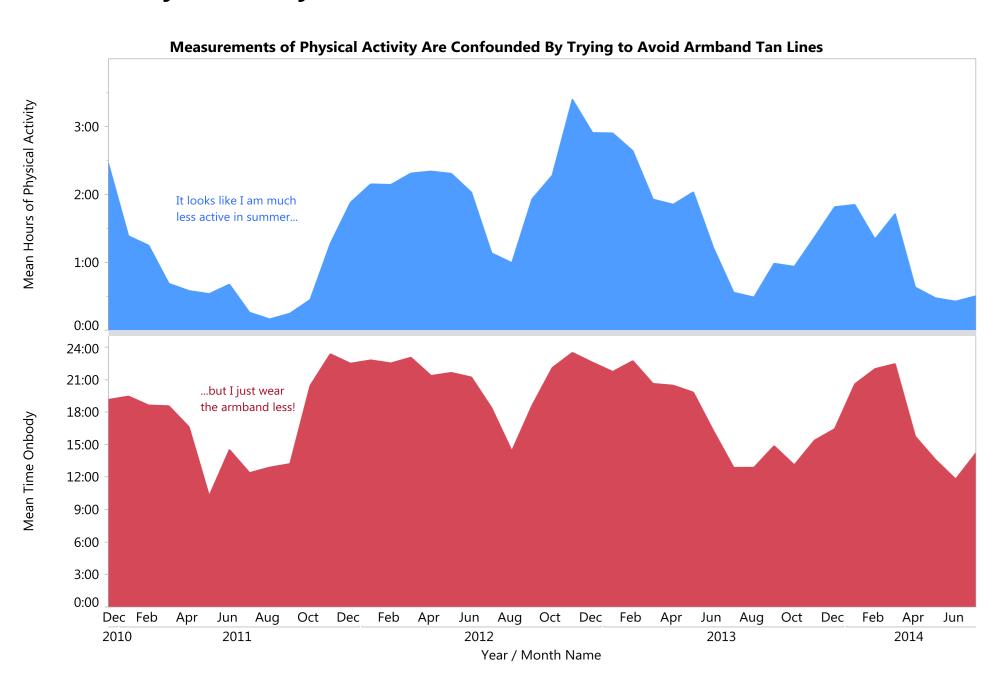

- How complete is my meal logging data?
  - Filtered by number of meals logged and reviewed food log for low calorie days

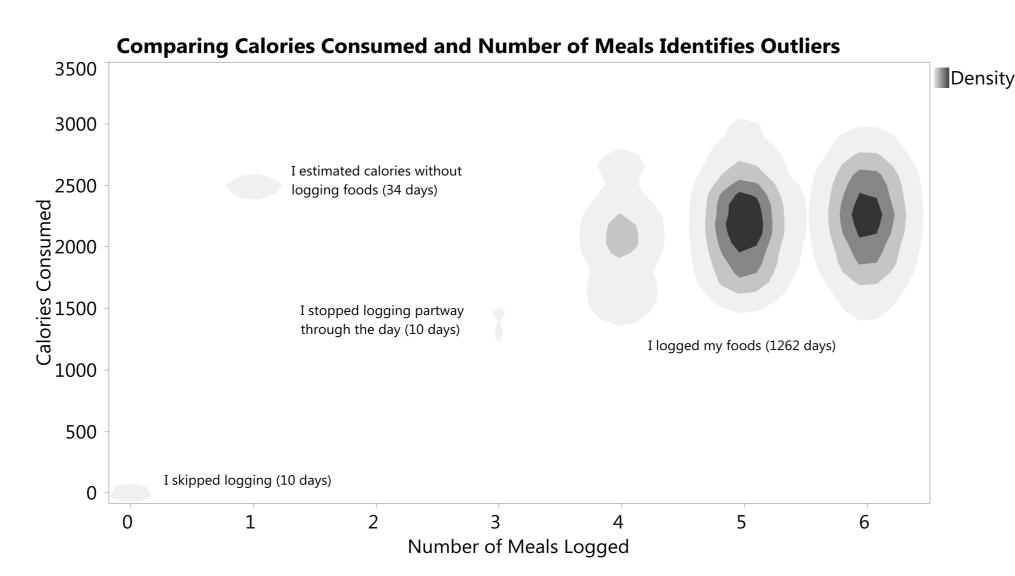

My sleep patterns showed the impact of

**Click any picture** 

to zoom

- my son's birth
- seasonal fluctuations

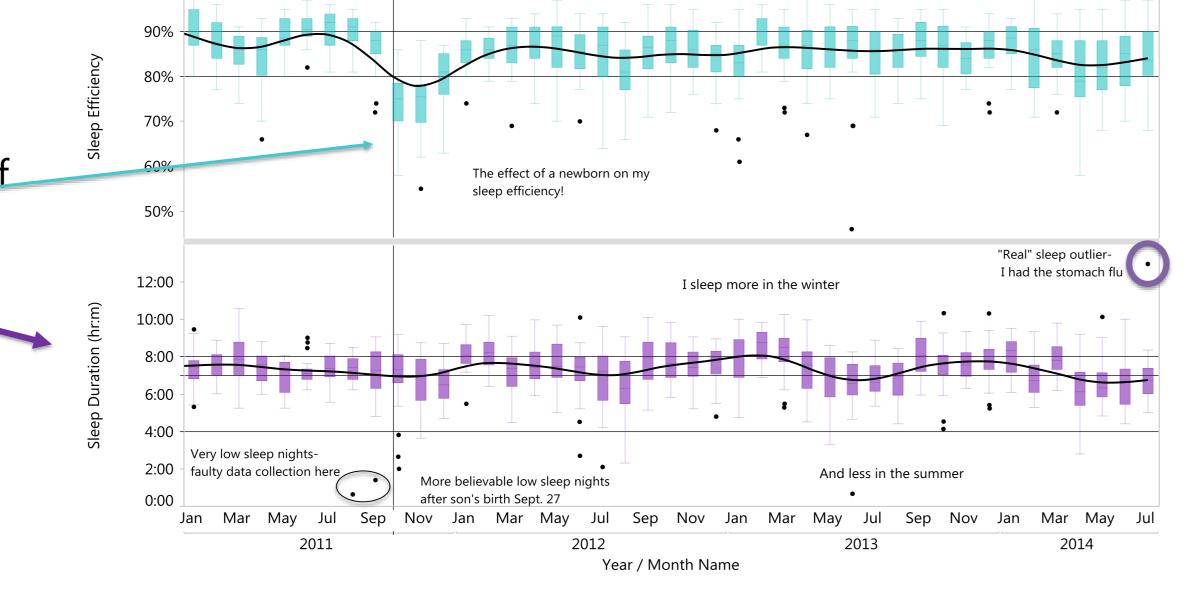

Sleep Efficiency (More Than Duration) Took a Hit After My Son's Birth

### Favorite Visualizations

- How did I gain and lose the baby weight...and how have I kept it off?
  - Number of days in deficit or surplus impacts my weight trend
  - Weight changes happen with little macronutrient variation
  - Lowering carbs or eliminating alcohol helps me lose weight
- Used enhancements to JMP 12 axis settings dialog including
  - axis preview
  - categorical tick marks
  - positioning reference lines with crosshairs tool

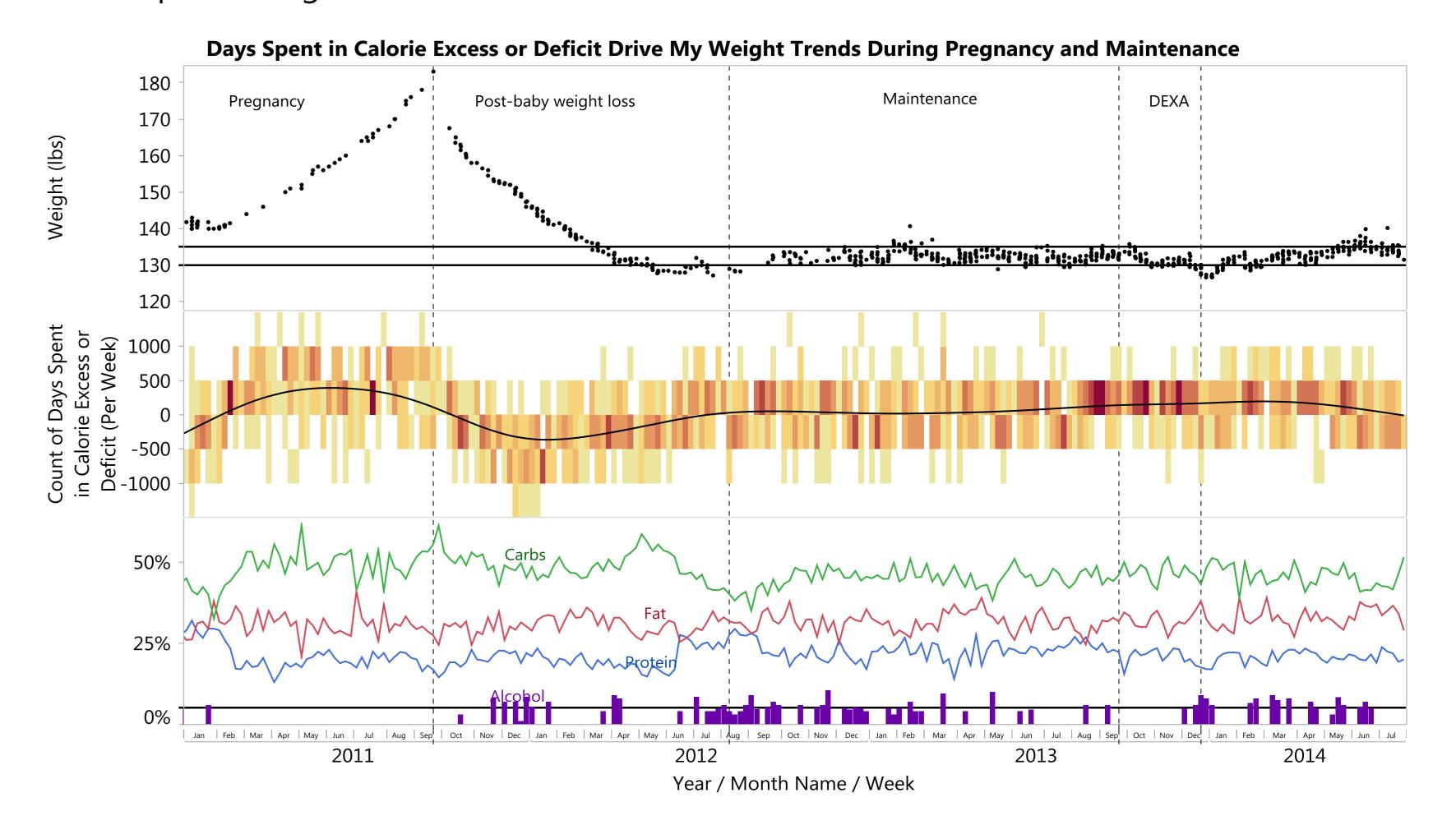

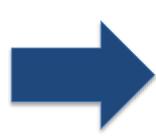

### **Analysis of Personal Diet and Fitness Data With JMP®**

# Shannon Conners, PhD JMP, SAS

### Favorite Visualizations

- Food log composition by category
  - Used new Treemap Squarify algorithm in to show which food groups and items contributed the most calories
  - Created bar charts by category calorie contribution
  - Used Local Data Filter to explore meal by year trends

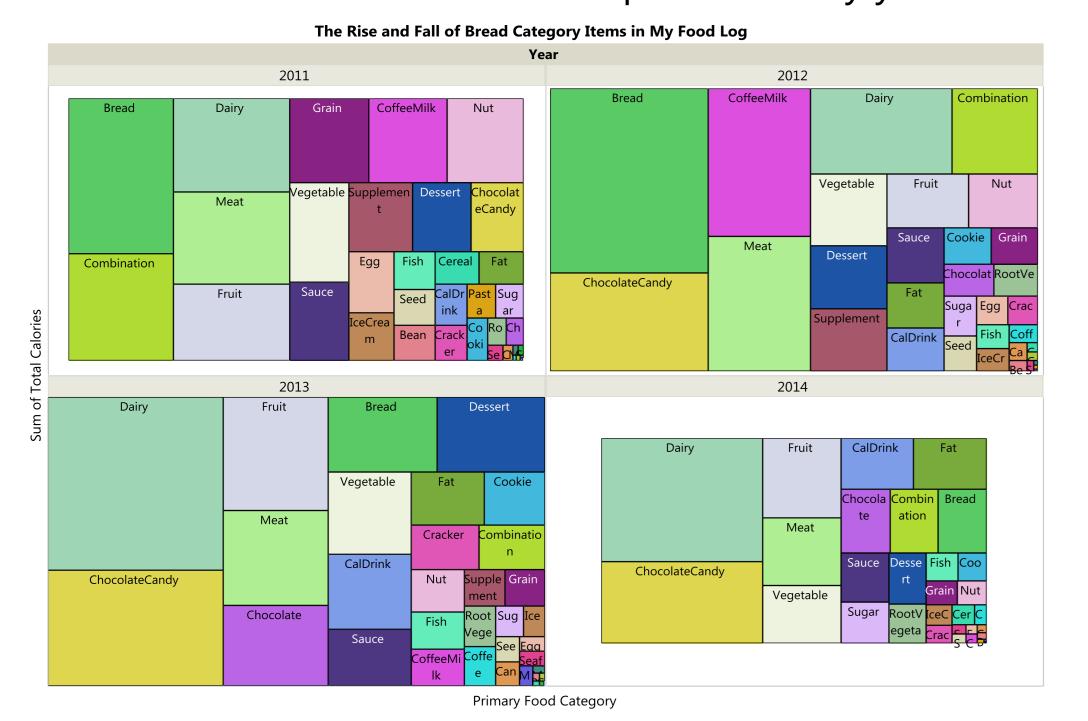

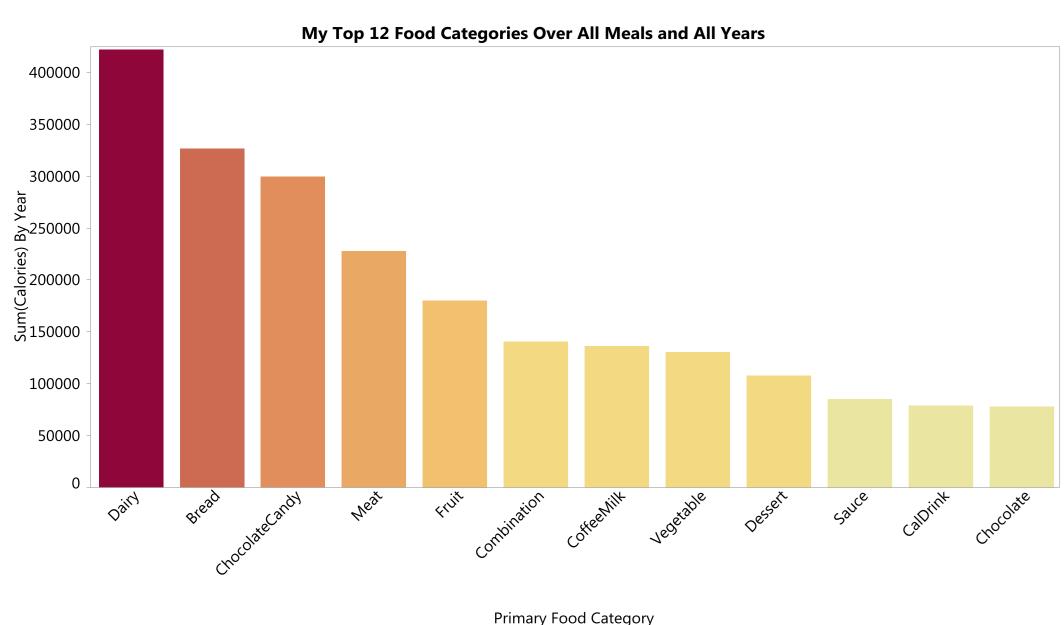

- Weight trends during and after pregnancy
  - Gained ~43 lbs in total, ~25 lbs was baby-related
  - 9 months of "eating for 2" = 6 months weight loss work
  - Used new JMP 12 feature to embed pre- and post-baby pictures in my data table and display them in hover labels

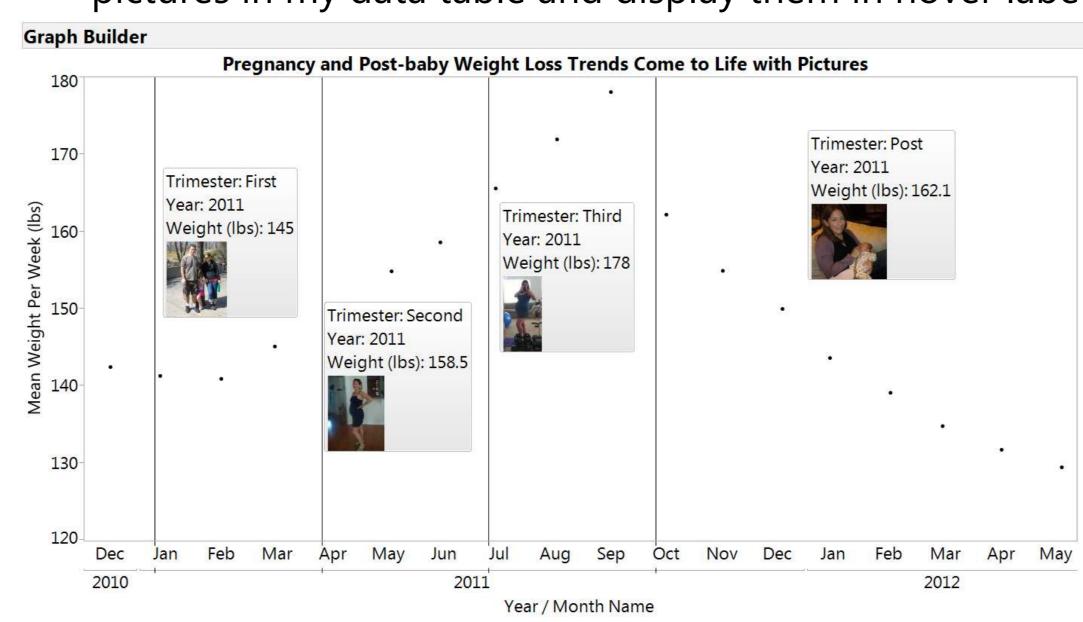

- Maintenance weight control chart
  - Focused on past 2.5 years maintaining weight
  - Calculated range was close to my preferred weight
  - Used Control Chart Builder

## Click any picture to zoom (S) 13

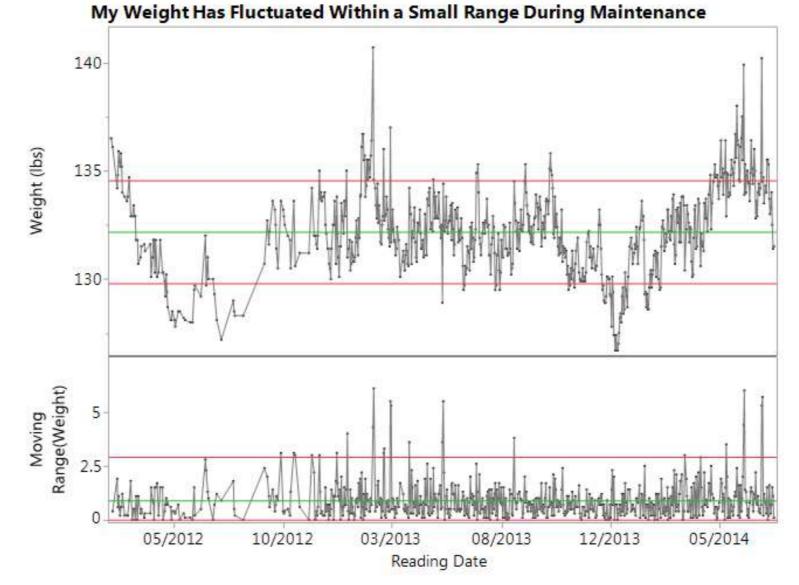

### Observations

- Even carefully tracked diet and activity data has inaccuracies and gaps that could contribute to incorrect conclusions if you don't see them
- Exploring my personal data helped me discover
  - reporting biases associated with my device usage
  - strategies I am using to summarize and group data (e.g., recipe, food categories) that might obscure the real trends
- Deeper statistical analyses of this data set must focus on subsets of completely tracked days or adjust for variability in reporting compliance to ensure that results are truly meaningful

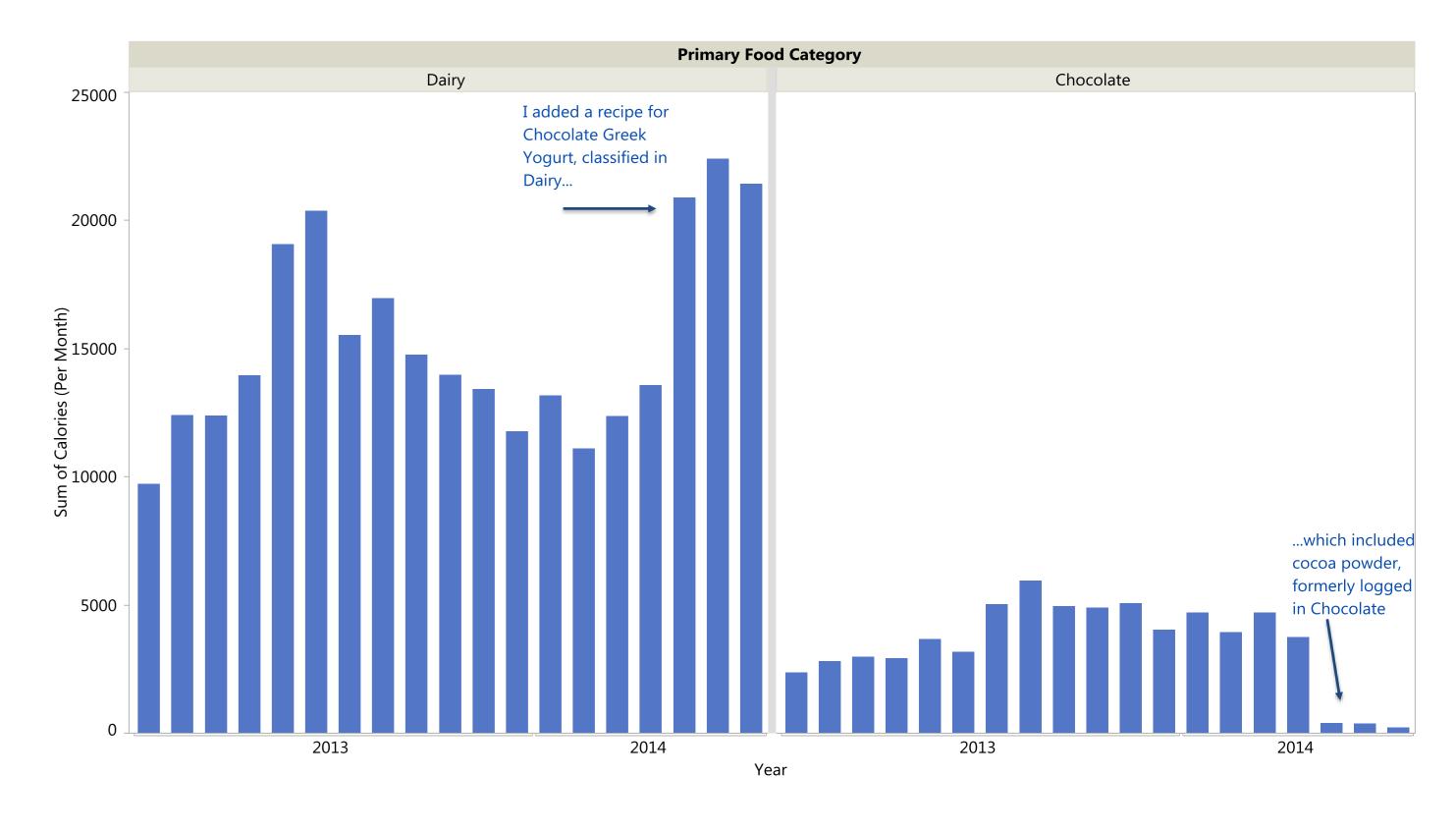

### References

- <sup>1</sup> www.bodymedia.com
- <sup>2</sup> Hecht, Michael. "From Raw Data to Beautiful Graph using JSL." Paper, SESUG 2012. <a href="http://analytics.ncsu.edu/sesug/2013/JMP-02.pdf">http://analytics.ncsu.edu/sesug/2013/JMP-02.pdf</a>

### BodyMedia® web interface

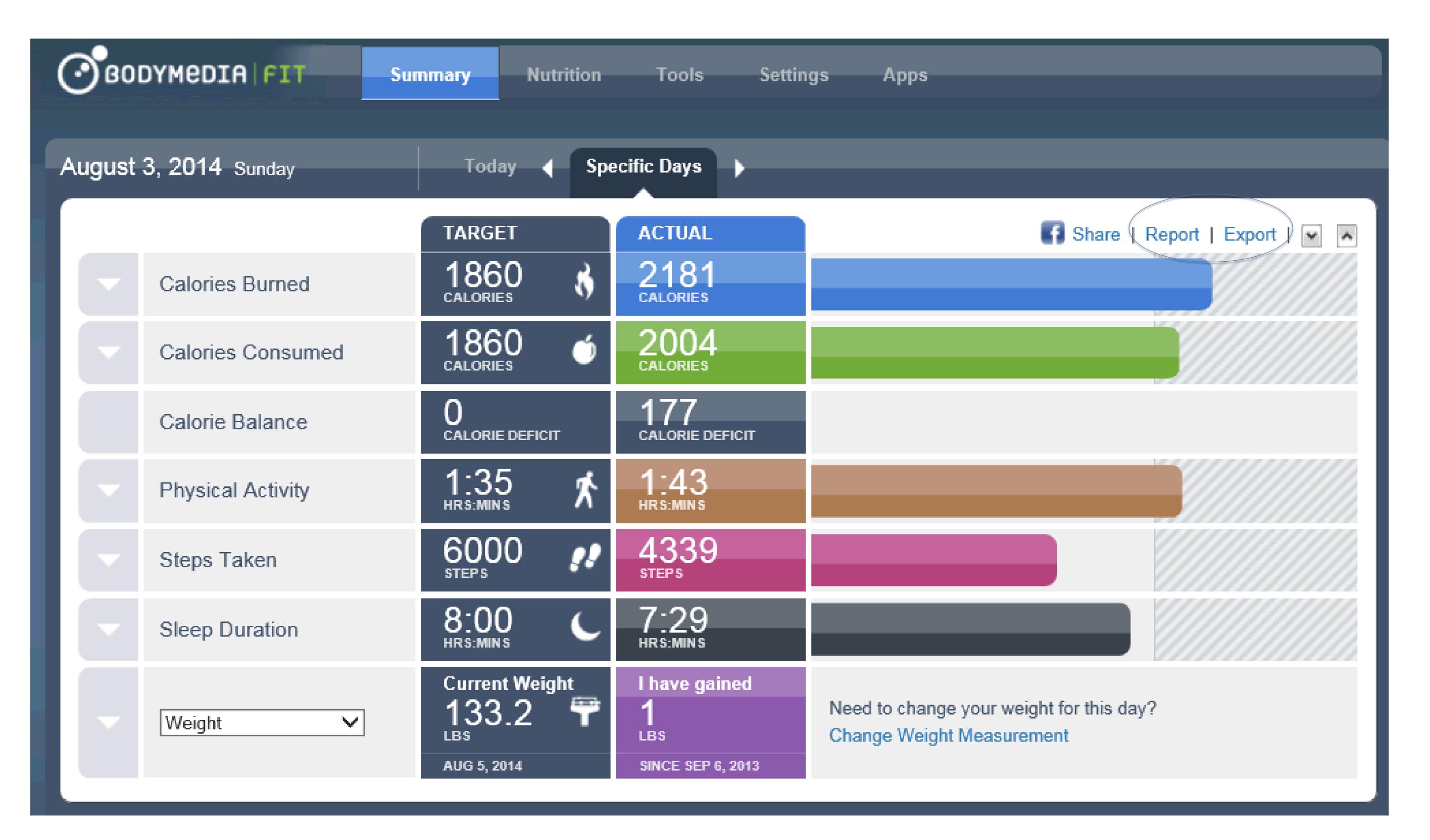

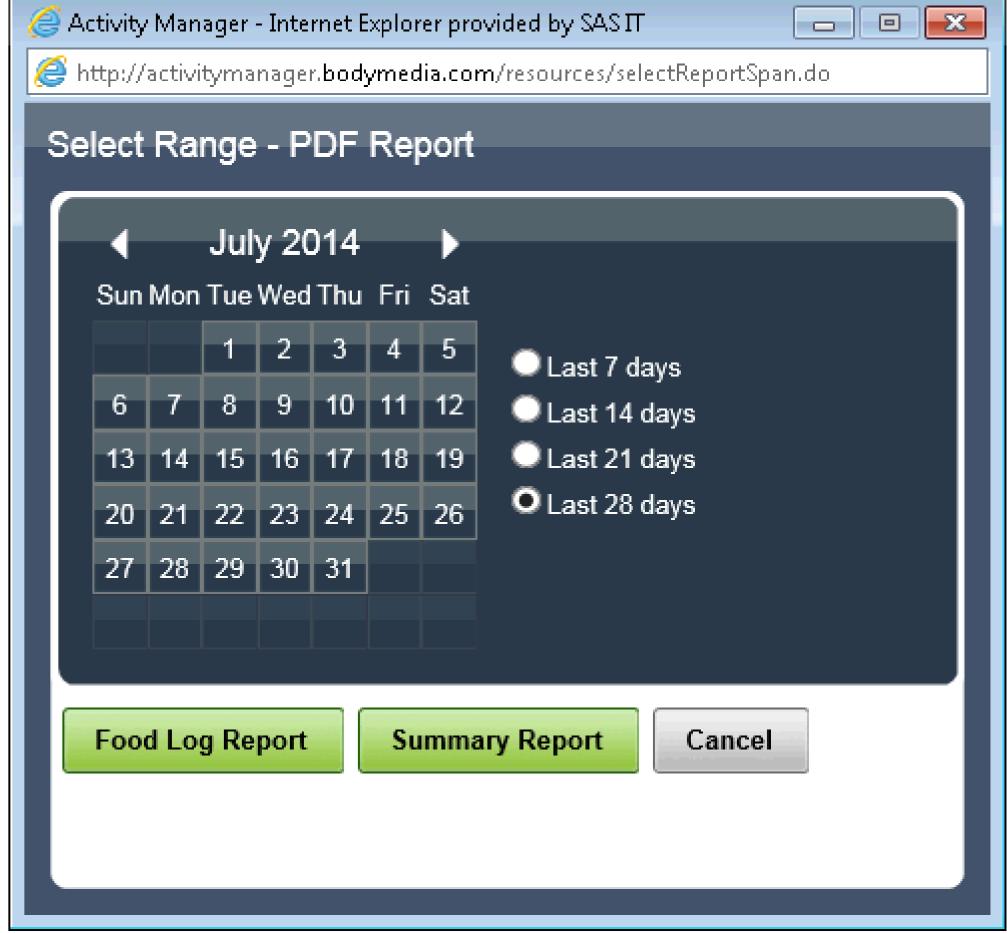

| Date       | Calories Burned      | Calories Consumed    | Physical Activity | Steps     | Time Onbody | Percent Onbody |
|------------|----------------------|----------------------|-------------------|-----------|-------------|----------------|
| 12/21/2010 | 2060                 | 1483                 | 0:05              | 383       | 2:08        | 9%             |
| 12/22/2010 | 2258                 | 1858                 | 1:31              | 5899      | 20:37       | 86%            |
| 12/23/2010 | 2252                 | 2459                 | 2:13              | 4665      | 22:22       | 93%            |
| 12/24/2010 | 2225                 | 1951                 | 1:55              | 2368      | 12:46       | 53%            |
| 12/25/2010 | 2144                 | 1881                 | 1:17              | 4047      | 12:51       | 54%            |
| 12/26/2010 | 2564                 | 2372                 | 3:07              | 7504      | 22:34       | 94%            |
| 12/27/2010 | 2425                 | 2069                 | 1:38              | 6388      | 23:16       | 97%            |
| 12/28/2010 | 2638                 | 2660                 | 3:17              | 6880      | 21:24       | 89%            |
| 12/29/2010 | 2631                 | 1362                 | 3:15              | 5675      | 20:03       | 84%            |
| 12/30/2010 | 2580                 | 1717                 | 2:10              | 5175      | 22:04       | 92%            |
| 12/31/2010 | 2630                 | 1924                 | 1:54              | 8654      | 21:52       | 91%            |
| 01/01/2011 | 2695                 | 1836                 | 2:44              | 8857      | 22:37       | 94%            |
| 01/02/2011 | 2417                 | 3000                 | 1:23              | 4016      | 23:08       | 96%            |
| 01/03/2011 | 2348                 | 1492                 | 1:18              | 6106      | 22:28       | 94%            |
| 01/04/2011 | 2127                 | 1574                 | 0:56              | 5128      | 20:18       | 85%            |
| 01/05/2011 | 1809                 | 1504                 | 0:26              | 1488      | 22:43       | 95%            |
| 01/06/2011 | 1934                 | 1396                 | 0:33              | 3784      | 23:06       | 96%            |
| 01/07/2011 | 2002                 | 2063                 | 0:44              | 3016      | 22:59       | 96%            |
| 01/08/2011 | 2830                 | 1770                 | 3:48              | 7842      | 20:30       | 85%            |
| 01/09/2011 | 2360                 | 2732                 | 1:43              | 6584      | 21:58       | 92%            |
| 01/10/2011 | 2005                 | 1512                 | 1:00              | 1863      | 23:11       | 97%            |
| 01/11/2011 | 2315                 | 1763                 | 2:12              | 4176      | 23:10       | 97%            |
| 01/12/2011 | 1917                 | 1671                 | 0:37              | 2988      | 23:15       | 97%            |
| Totals     | 53166                | 44049                | 39:46             | 113486    | 471:20      |                |
| Daily Avg  | 2312                 |                      |                   | 4934      | 20:29       | 85%            |
| Target     | 2000                 |                      |                   | 7000      |             |                |
|            |                      | .     .              |                   |           |             |                |
| <b>( )</b> | <b>Summary</b> Activ | rity   Meals   Sleep | Weight Perso      | nal Infor | mation      | <b>+</b> )     |

| ال     |                | 2.00         | J /0                |
|--------|----------------|--------------|---------------------|
| 589    | 99             | 20:37        | 86%                 |
| 466    | <u>65</u>      | 22:22        | 93%                 |
| 236    | <del>5</del> 8 | 12:46        | 53%                 |
| 404    | 47             | 12:51        | 54%                 |
| 750    | ]4             | 22:34        | 94%                 |
| 638    | 38             | 23:16        | 97%                 |
| 688    | BO             | 21:24        | 89%                 |
| 567    | 75             | 20:03        | 84%                 |
| 517    | 75             | 22:04        | 92%                 |
| 869    | 54             | 21:52        | 91%                 |
| 889    | 57             | 22:37        | 94%                 |
| 401    | 16             | 23:08        | 96%                 |
| 610    | 06             | 22:28        | 94%                 |
| 513    | 28             | 20:18        | 85%                 |
| 148    | 38             | 22:43        | 95%                 |
| 378    | B4             | 23:06        | 96%                 |
| 301    | 16             | 22:59        | 96%                 |
| 78     | 42             | 20:30        | 85%                 |
| 658    | B4             | 21:58        | 92%                 |
| 180    | 63             | 23:11        | 97%                 |
| 417    | 76             | 23:10        | 97%                 |
| 298    | 38             | 23:15        | 97%                 |
|        |                |              |                     |
|        |                |              |                     |
| 11348  |                | 471:20       |                     |
| 490    |                | 20:29        | 85%                 |
| 700    | 00             |              |                     |
|        |                |              |                     |
|        |                |              |                     |
| al Int | for            | mation       | ( <del>+</del> )    |
|        |                |              |                     |
|        |                |              |                     |
| at     | %              | from Alcohol | Meal Log Compliance |
| 33%    |                | 0%           | <u> </u>            |
| 33%    |                | 0%           | 100%                |
| 27%    |                | 0%           | 100%                |
| 24%    |                | 0%           | 100%                |
| 41%    |                | 0%           | 100%                |
| 27%    |                | 0%           | 100%                |
| 2007   |                | N0/.         | 100%                |

| Date       | Calories Consumed | % from Protein    | % from Carbs | % from Fat    | % from Alcohol     | Meal Log Compliance |
|------------|-------------------|-------------------|--------------|---------------|--------------------|---------------------|
| 12/21/2010 | 1483              | 24%               | 43%          | 33%           | 0%                 | 100%                |
| 12/22/2010 | 1858              | 23%               | 45%          | 33%           | 0%                 | 100%                |
| 12/23/2010 | 2459              | 23%               | 50%          | 27%           | 0%                 | 100%                |
| 12/24/2010 | 1951              | 32%               | 44%          | 24%           | 0%                 | 100%                |
| 12/25/2010 | 1881              | 21%               | 38%          | 41%           | 0%                 | 100%                |
| 12/26/2010 | 2372              | 23%               | 50%          | 27%           | 0%                 | 100%                |
| 12/27/2010 | 2069              | 23%               | 48%          | 29%           | 0%                 | 100%                |
| 12/28/2010 | 2660              | 24%               | 51%          | 25%           | 0%                 | 100%                |
| 12/29/2010 | 1362              | 36%               | 34%          | 30%           | 0%                 | 100%                |
| 12/30/2010 | 1717              | 31%               | 41%          | 28%           | 0%                 | 100%                |
| 12/31/2010 | 1924              | 28%               | 37%          | 30%           | 5%                 | 100%                |
| 01/01/2011 | 1836              | 29%               | 45%          | 26%           | 0%                 | 100%                |
| 01/02/2011 | 3000              | 0%                | 0%           | 0%            | 0%                 | 17%                 |
| 01/03/2011 | 1492              | 36%               | 38%          | 25%           | 0%                 | 100%                |
| 01/04/2011 | 1574              | 35%               | 36%          | 29%           | 0%                 | 100%                |
| 01/05/2011 | 1504              | 28%               | 49%          | 22%           | 0%                 | 83%                 |
| 01/06/2011 | 1396              | 38%               | 36%          | 25%           | 0%                 | 100%                |
| 01/07/2011 | 2063              | 27%               | 42%          | 31%           | 0%                 | 100%                |
| 01/08/2011 | 1770              | 28%               | 46%          | 25%           | 0%                 | 100%                |
| 01/09/2011 | 2732              | 17%               | 49%          | 33%           | 0%                 | 100%                |
| 01/10/2011 | 1512              | 29%               | 48%          | 23%           | 0%                 | 100%                |
| 01/11/2011 | 1763              | 31%               | 38%          | 31%           | 0%                 | 100%                |
| 01/12/2011 | 1671              | 29%               | 38%          | 33%           | 0%                 | 100%                |
| Daily Avg  | 1915              | 27%               | 44%          | 29%           | 0%                 | 96%                 |
| Target     | 2000              | 21 70             | 77,0         | 2070          | 3,0                | 100%                |
|            |                   |                   |              |               |                    |                     |
| ← →        | Summary Activity  | <b>Meals</b> Slee | p Weight     | Personal Info | rmation   $\oplus$ | )                   |

| Date       | Calories Burned     | Physical Activity | Steps  | Average METs | Sedentary (up to 3 METs) | Moderate (3-6 METs) | Vigorous (6 METs +) |
|------------|---------------------|-------------------|--------|--------------|--------------------------|---------------------|---------------------|
| 12/21/2010 | 2060                |                   | 383    | 1.32         | 23:55                    | 1                   | 1 T                 |
| 12/22/2010 | 2258                |                   | 5899   | 1.46         | 22:29                    |                     | 0:00                |
| 12/23/2010 | 2252                |                   | 4665   |              | 21:47                    |                     |                     |
| 12/24/2010 | 2225                | 1:55              | 2368   | 1.44         | 22:05                    | 1:51                | 0:04                |
| 12/25/2010 | 2144                | 1:17              | 4047   | 1.39         | 22:43                    | 1:11                | 0:06                |
| 12/26/2010 | 2564                | 3:07              | 7504   | 1.66         | 20:53                    | 3:00                | 0:07                |
| 12/27/2010 | 2425                | 1:38              | 6388   | 1.56         | 22:22                    | 1:38                | 0:00                |
| 12/28/2010 | 2638                | 3:17              | 6880   | 1.69         | 20:43                    | 3:08                | 0:09                |
| 12/29/2010 | 2631                | 3:15              | 5675   | 1.69         | 20:45                    | 3:11                | 0:04                |
| 12/30/2010 | 2580                | 2:10              | 5175   | 1.66         | 21:50                    | 2:09                | 0:01                |
| 12/31/2010 | 2630                | 1:54              | 8654   | 1.70         | 22:06                    | 1:43                | 0:11                |
| 01/01/2011 | 2695                | 2:44              | 8857   | 1.75         | 21:16                    | 2:39                | 0:05                |
| 01/02/2011 | 2417                | 1:23              | 4016   | 1.56         | 22:37                    | 1:23                | 0:00                |
| 01/03/2011 | 2348                | 1:18              | 6106   | 1.52         | 22:42                    | 0:56                | 0:22                |
| 01/04/2011 | 2127                | 0:56              | 5128   | 1.37         | 23:04                    | 0:55                | 0:01                |
| 01/05/2011 | 1809                | 0:26              | 1488   | 1.17         | 23:34                    | 0:26                | 0:00                |
| 01/06/2011 | 1934                | 0:33              | 3784   | 1.26         | 23:27                    | 0:29                | 0:04                |
| 01/07/2011 | 2002                | 0:44              | 3016   | 1.31         | 23:16                    | 0:44                | 0:00                |
| 01/08/2011 | 2830                | 3:48              | 7842   | 1.86         | 20:12                    | 3:43                | 0:05                |
| 01/09/2011 | 2360                | 1:43              | 6584   | 1.54         | 22:17                    | 1:33                | 0:10                |
| 01/10/2011 | 2005                | 1:00              | 1863   | 1.30         | 23:00                    | 1:00                | 0:00                |
| 01/11/2011 | 2315                | 2:12              | 4176   | 1.50         | 21:48                    | 2:09                | 0:03                |
| 01/12/2011 | 1917                | 0:37              | 2988   | 1.24         | 23:23                    | 0:37                | 0:00                |
| Totals     | 53166               | 39:46             | 113486 |              | 512:14                   | 38:14               | 1:32                |
| Daily Avg  | 2312                | 1:44              | 4934   | 1.50         | 22:16                    | 1:40                | 0:04                |
| Target     | 2000                | 1:35              | 7000   |              |                          | 1:30                | 0:05                |
| ( <b>)</b> | Summary <b>Acti</b> | vity Meals Sleep  | We     | ight Persona | l Information (+)        |                     | : 4                 |

|                           | Lying Down | Sleep Duration | Sleep Efficiency |  |
|---------------------------|------------|----------------|------------------|--|
| 12/20/2010 - 12/21/2010 - | 0:00       | 0:00           | 0%               |  |
| 12/21/2010 - 12/22/2010   | 7:39       | 7:15           | 95%              |  |
| 12/22/2010 - 12/23/2010   | 8:26       | 7:56           | 94%              |  |
| 12/23/2010 - 12/24/2010   | 8:00       | 7:10           | 90%              |  |
| 12/24/2010 - 12/25/2010   | 6:49       | 5:25           | 79%              |  |
| 12/25/2010 - 12/26/2010   | 9:33       | 8:56           | 94%              |  |
| 12/26/2010 - 12/27/2010   | 7:38       | 6:59           | 91%              |  |
| 12/27/2010 - 12/28/2010   | 10:33      | 9:29           | 90%              |  |
| 12/28/2010 - 12/29/2010   | 8:20       | 7:25           | 89%              |  |
| 12/29/2010 - 12/30/2010   | 8:15       | 7:32           | 91%              |  |
| 12/30/2010 - 12/31/2010   | 7:45       | 6:45           | 87%              |  |
| 12/31/2010 - 01/01/2011   | 7:54       | 6:50           | 86%              |  |
| 01/01/2011 - 01/02/2011   | 7:51       | 7:42           | 98%              |  |
| 01/02/2011 - 01/03/2011   | 8:28       | 6:48           | 80%              |  |
| 01/03/2011 - 01/04/2011   | 8:50       | 7:48           | 88%              |  |
| 01/04/2011 - 01/05/2011   | 10:18      | 8:59           | 87%              |  |
| 01/05/2011 - 01/06/2011   | 9:58       | 8:30           | 85%              |  |
| 01/06/2011 - 01/07/2011   | 10:14      | 9:15           | 90%              |  |
| 01/07/2011 - 01/08/2011   | 9:12       | 8:09           | 89%              |  |
| 01/08/2011 - 01/09/2011   | 7:52       | 7:22           | 94%              |  |
| 01/09/2011 - 01/10/2011   | 9:05       | 7:21           | 81%              |  |
| 01/10/2011 - 01/11/2011   | 8:59       | 7:49           | 87%              |  |
| 01/11/2011 - 01/12/2011   | 8:53       | 8:31           | 96%              |  |
|                           |            |                |                  |  |
| Daily Avg                 | 8:39       | 7:43           | 89%              |  |
| <b>Farget</b>             |            | 8:00           |                  |  |
|                           |            |                |                  |  |
|                           |            |                |                  |  |

| Date           | Reading    | BMI      |
|----------------|------------|----------|
| 12/21/2010     | 143.00     | 24.55    |
| 12/22/2010     | 142.00     | 24.37    |
| 12/27/2010     | 143.00     | 24.55    |
| 12/31/2010     | 142.00     | 24.37    |
| 01/01/2011     | 141.80     | 24.34    |
| 01/02/2011     | 142.00     | 24.37    |
| 01/04/2011     | 143.00     | 24.55    |
| 01/05/2011     | 142.00     | 24.37    |
| 01/06/2011     | 141.00     | 24.20    |
| 01/07/2011     | 140.00     | 24.03    |
| 01/08/2011     | 140.00     | 24.03    |
| 01/09/2011     | 141.00     | 24.20    |
| 01/10/2011     | 142.00     | 24.37    |
| 01/11/2011     | 141.50     | 24.29    |
| ritor   Nation | ola   Slaa | n Mainka |
| ity   Mea      | als Slee   | p Weight |

```
Lifestyle and Calorie Management System
Food Log
Dec 13, 2010 - Jan 9, 2011
Shannon Conners Page 6
Detailed Food Log - 28 day period (CONT'D)
sun dec 26, 2010 (cont'd) serving size calories
FAT CARB. PROTEIN
(IN GRAMS)
Breakfast Scrambled eggs with cheese, spinach, peppers O Serving 186 10g 3g 22g
Capuccino, Small 1 Serving 49 2 5 3
Totals for this meal: 235 1 2 8 2 5
AM Snack EAS Vanilla Protein Powder 1 Serving 120 2 3 23
Blueberries, Wild, Frozen O Cup 36 O 10 O
Planters Brittle Nut Medley 1 Tbsp 50 3 4 1
STONYFIELD FARM Organic Low Fat Vanilla Yoqurt 1 Ounce 23 0 4 1
Cranberries, Raw 1 Cup 38 0 10 0
Totals for this meal: 267 5 3 1 2 5
Lunch Progresso Light Beef Pot Roast Soup 2 Serving 160 2 24 14
Mocha 1 Sērving 103 1 18 6
Totals for this meal: 263 3 4 2 2 0
PM Snack Planters Brittle Nut Medley 1 Tbsp 50 3 4 1
Supreme Protein Caramel Nut Chocolate bar 1 Bar 200 8 18 15
Totals for this meal: 250 1 1 2 2 1 6
Dinner Salad, Mixed Baby Greens with Arugula, Butterhead, E... 3 Cup 22 0 4 2
Mahi Mahi, Dolphinfish or Dorado, Cooked, Dry Heat 4 Ounce 124 1 0 27
Sauce, Tomato, with Mushrooms, Canned O Cup 43 O 10 2
Tomato, Cherry, Fresh 15 Item 46 1 10 2
Good seasons dressing 1 Tbsp 75 7 2 0
Honeydew Melon 3 Ounce 31 0 8 0
Pasta, Ziti, Enriched, Dry 1 Cup 220 1 44 8
Pepper, Bell or Sweet, Red O Cup 6 0 1 0
Tomato, Red 1 Item 22 0 5 1
Totals for this meal: 589 1 0 8 4 4 2
```

| Combined Excel 7-28 ▷                                                 | $\mathbb{I}^{4}$ | •  |            |          | Calories   |          | Calories   |                  |          |       |         |               |
|-----------------------------------------------------------------------|------------------|----|------------|----------|------------|----------|------------|------------------|----------|-------|---------|---------------|
| ▼ Source                                                              |                  |    |            | Calories | Burned     | Calories | Consumed   | Excess Calories  | Physical |       | Average | Sedentary (up |
| cals vs compliance                                                    | <b> </b>         |    | Date       | Burned   | (filtered) | Consumed | (filtered) | Eaten (filtered) |          | Steps | METs    | to 3 METs)    |
| ■ Scatterplot Matrix                                                  | <b>.</b>         | 19 | 01/08/2011 | 2830     | 2830       | 1770     | 1770       | -1060            | 3:48     | 7842  | 1.86    | 20:12         |
| ■ Percent Onbody vs Step ■ No. 11: 11: 11: 11: 11: 11: 11: 11: 11: 11 |                  | 20 | 01/09/2011 | 2360     | 2360       | 2732     | 2732       | 372              | 1:43     | 6584  | 1.54    | 22:17         |
| ✓ Multivariate ✓ Columns (38/0)                                       | •                | 21 | 01/10/2011 | 2005     | 2005       | 1512     | 1512       | -493             | 1:00     | 1863  | 1.3     | 23:00         |
| Date                                                                  | •                | 22 | 01/11/2011 | 2315     | 2315       | 1763     | 1763       | -552             | 2:12     | 4176  | 1.5     | 21:48         |
| △ Calories (5/0)                                                      | •                | 23 | 01/12/2011 | 1917     | 1917       | 1671     | 1671       | -246             | 0:37     | 2988  | 1.24    | 23:23         |
| ∠a Calories Burned  √∞                                                | •                | 24 | 01/13/2011 | 2131     | 2131       | 1546     | 1546       | -585             | 1:16     | 3571  | 1.38    | 22:44         |
| ∠a Calories Burned (filte)                                            | •                | 25 | 01/14/2011 | 2080     | 2080       | 1583     | 1583       | -497             | 0:59     | 5386  | 1.35    | 23:01         |
|                                                                       | •                | 26 | 01/15/2011 | 2735     | 2735       | 2649     | 2649       | -86              | 2:36     | 7009  | 1.79    | 21:24         |
|                                                                       | •                | 27 | 01/16/2011 | 2183     | 2183       | 1919     | 1919       | -264             | 1:24     | 4660  | 1.43    | 22:36         |
| ▲ Excess Calories Eaten Activity (6/0)                                | •                | 28 | 01/17/2011 | 2223     | 2223       | 1919     | 1919       | -304             | 1:43     | 1390  | 1.46    | 22:17         |
| Compliance (3/0)                                                      |                  | 29 | 01/18/2011 | 2176     | 2176       | 2398     | 2398       | 222              | 1:38     | 2317  | 1.42    | 22:22         |
| ⊿ Sleep (5/0)                                                         | •                | 30 | 01/19/2011 | 2397     | 2397       | 1935     | 1935       | -462             | 1:36     | 4898  | 1.57    | 22:24         |
| ▲ Lying Down **                                                       | •                | 31 | 01/20/2011 | 2019     | 2019       | 2438     | 2438       | 419              | 0:40     | 5524  | 1.32    | 23:20         |
| ▲ Lying Down (filtered)                                               | •                | 32 | 01/21/2011 | 2062     | 2062       | 1979     | 1979       | -83              | 0:57     | 6599  | 1.35    | 23:03         |
| ✓ Sleep Duration ★                                                    | •                | 33 | 01/22/2011 | 2608     | 2608       | 2169     | 2169       | -439             | 2:24     | 6851  | 1.71    | 21:36         |
| ✓ Sleep Efficiency *  ✓ Columbia                                      | •                | 34 | 01/23/2011 | 2330     | 2330       | 2528     | 2528       | 198              | 1:33     | 5075  | 1.53    | 22:27         |
| Macros (4/0) ■ Macros (4/0)                                           | •                | 35 | 01/24/2011 | 2244     | 2244       | 1998     | 1998       | -246             | 1:31     | 7214  | 1.47    | 22:29         |
| ⊿ % from Protein *                                                    | •                | 36 | 01/25/2011 | 2337     | 2337       | 2500     | 2500       | 163              | 1:17     | 317   | 1.53    | 22:43         |
| ⊿ % from Carbs *                                                      | •                | 37 | 01/26/2011 | 2269     | 2269       | 1850     | 1850       | -419             | 1:39     | 5826  | 1.49    | 22:21         |
| ✓ % from Fat ★                                                        | •                | 38 | 01/27/2011 | 1955     | 1955       | 1763     | 1763       | -192             | 0:34     | 1045  | 1.27    | 23:26         |
|                                                                       | •                | 39 | 01/28/2011 | 2152     | 2152       | 1740     | 1740       | -412             | 1:07     | 3821  | 1.39    | 22:53         |
| Rows                                                                  | •                | 40 | 01/29/2011 | 2326     | 2326       | 1476     | 1476       | -850             | 2:07     | 2763  | 1.53    | 21:53         |
| All rows 1,316                                                        | •                | 41 | 01/30/2011 | 2345     | 2345       | 1655     | 1655       | -690             | 1:33     | 4630  | 1.54    | 22:27         |
| Selected 0                                                            |                  | 42 | 01/31/2011 | 2037     | 2037       | 1713     | 1713       | -324             | 0:42     | 566   | 1.34    | 23:18         |
| Excluded 19                                                           | •                | 43 | 02/01/2011 | 2169     | 2169       | 1808     | 1808       | -361             | 1:45     | 3750  | 1.42    | 22:15         |
| Hidden 19                                                             | •                | 44 | 02/02/2011 | 2237     | 2237       | 1585     | 1585       | -652             | 1:40     | 7888  | 1.47    | 22:20         |
| Labelled 0                                                            |                  |    | 1          |          |            |          |            |                  |          |       |         | <b></b>       |

| Date       | Meal      | Item Name                                      | Cleaned Item Name                           | Primary Food<br>Category | Cleaned Food Category | Calories | Fat | Carb | Protein |
|------------|-----------|------------------------------------------------|---------------------------------------------|--------------------------|-----------------------|----------|-----|------|---------|
| 12/21/2010 | Breakfast | Honey                                          | Honey                                       | Sugar                    | Sugar                 | 21       | 0   | 6    | 0       |
| 12/21/2010 | Breakfast | Greek yogurt (Fage, plain)                     | Greek Yogurt, Plain, Nonfat                 | Dairy                    | Yogurt                | 60       | 0   | 5    | 1       |
| 12/21/2010 | Breakfast | Capuccino, Small                               | Cappuccino                                  | CoffeeMilk               | Coffee,Milk           | 49       | 2   | 5    | 3       |
| 12/21/2010 | AM Snack  | Ground beef, grass fed                         | Beef, ground, grass fed                     | Meat                     | Beef                  | 162      | 12  | 0    | 1       |
| 12/21/2010 | AM Snack  | Capuccino, large, nonfat                       | Cappuccino                                  | CoffeeMilk               | Coffee,Milk           | 43       | 0   | 6    | 4       |
| 12/21/2010 | AM Snack  | GREEN GIANT Black Beans, Canned                | Beans, Black, Canned                        | Bean                     | Bean                  | 45       | 0   | 9    | 3       |
| 12/21/2010 | AM Snack  | Onions, Chopped                                | Onions, Chopped                             | Vegetable                | Vegetable             | 32       | 0   | 7    | 1       |
| 12/21/2010 | AM Snack  | Pepper, Bell or Sweet, Red                     | Pepper, Bell or Sweet, Red                  | Vegetable                | Vegetable             | 23       | 0   | 4    | 1       |
| 12/21/2010 | AM Snack  | Oil, Olive                                     | Oil, Olive                                  | Fat                      | Fat                   | 30       | 3   | 0    | 0       |
| 12/21/2010 | Lunch     | Capuccino, large, nonfat                       | Cappuccino                                  | CoffeeMilk               | Coffee,Milk           | 43       | 0   | 6    | 4       |
| 12/21/2010 | Lunch     | Shrimp, Steamed                                | Shrimp, Mixed Species, Cooked               | Seafood                  | Seafood               | 27       | 0   | 0    | 5       |
| 12/21/2010 | Lunch     | Planters Brittle Nut Medley                    | Candy, Brittle Nut Medley                   | Candy                    | Candy, Nut            | 50       | 3   | 4    | 1       |
| 12/21/2010 | Lunch     | Protein bar, peanut butter crunch              | Protein Bar, Peanut Butter Crunch           | Supplement               | Supplement            | 190      | 9   | 13   | 1       |
| 12/21/2010 | Dinner    | Butternut squash soup                          | Buttercup Squash Soup                       | Fruit                    | Fruit                 | 220      | 2   | 44   | 4       |
| 12/21/2010 | Dinner    | Salad, Mixed Baby Greens with Arugula, Butterh | Salad, Mixed Baby Greens with Arugula       | Vegetable                | Vegetable             | 22       | 0   | 4    | 2       |
| 12/21/2010 | Dinner    | Pepper, Bell or Sweet, Red                     | Pepper, Bell or Sweet, Red                  | Vegetable                | Vegetable             | 26       | 0   | 5    | 1       |
| 12/21/2010 | Dinner    | ATHENOS Feta Cheese, Crumbled                  | Cheese, Feta                                | Dairy                    | Cheese                | 22       | 2   | 0    | 2       |
| 12/21/2010 | Dinner    | Greek yogurt (Fage, plain)                     | Greek Yogurt, Plain, Nonfat                 | Dairy                    | Yogurt                | 60       | 0   | 5    | 1       |
| 12/21/2010 | Dinner    | Sugar snap peas                                | Snap Peas                                   | Vegetable                | Vegetable             | 35       | 0   | 6    | 2       |
| 12/21/2010 | Dinner    | Green Giant antioxidant blend                  | Vegetables, Snap Peas, Peppers, Broccoli, C | Vegetable                | Vegetable             | 50       | 3   | 7    | 1       |
| 12/21/2010 | Dinner    | Good seasons dressing                          | Dressing, Balsamic Vinaigrette              | Sauce                    | Dressing              | 75       | 7   | 2    | 0       |

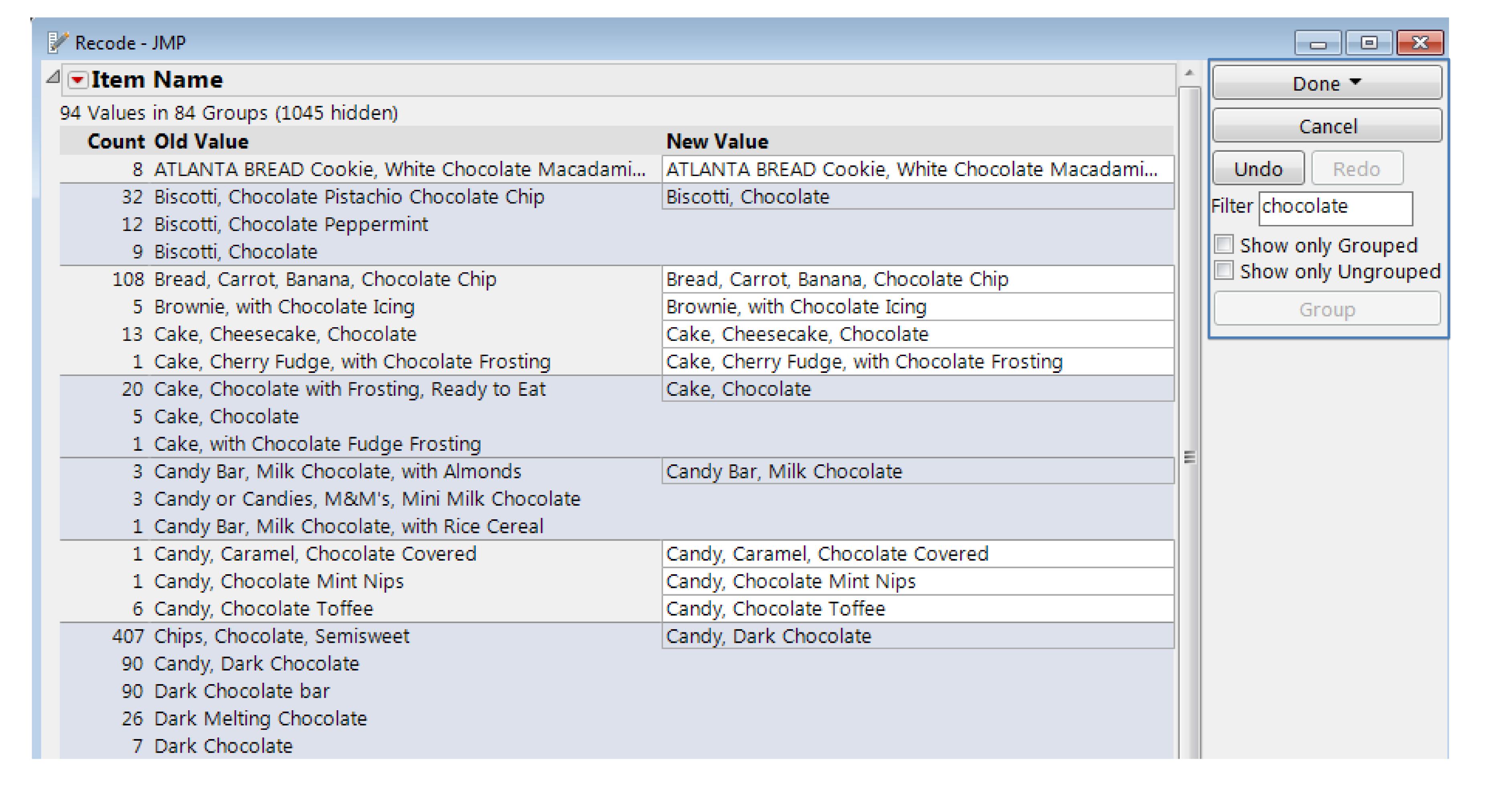

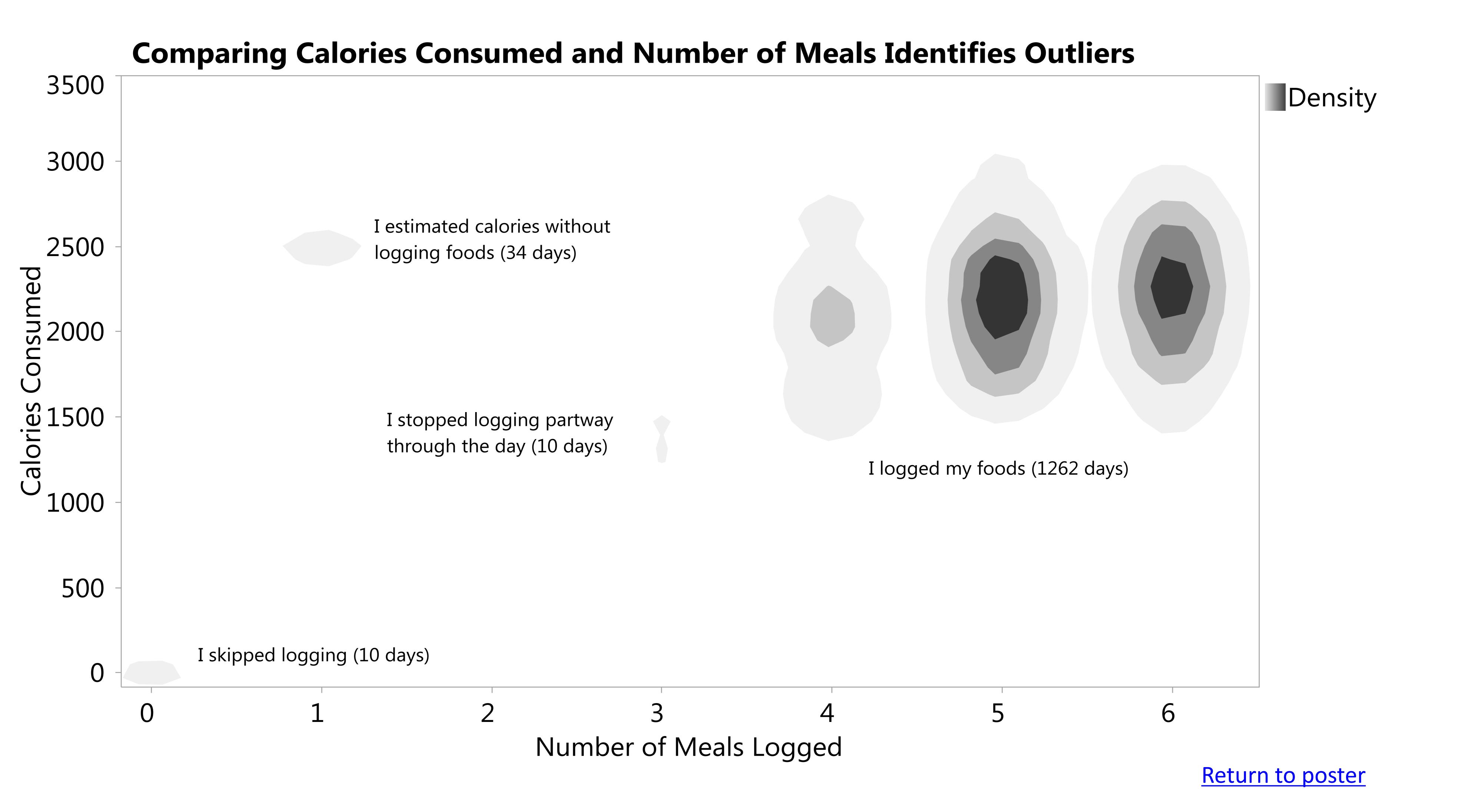

### Measurements of Physical Activity Are Confounded By Trying to Avoid Armband Tan Lines 3:00 2:00 It looks like I am much less active in summer... 1:00 0:00 24:00 21:00 ...but I just wear the armband less! 18:00 Mean Time Onbody 15:00 12:00 9:00 6:00 3:00 0:00 Dec Feb Jun Aug Oct Dec Feb Apr Jun Aug Oct Dec Feb Apr Jun Jun Aug Oct Dec Feb Apr 2010 2011 2012 2013 2014 Year / Month Name

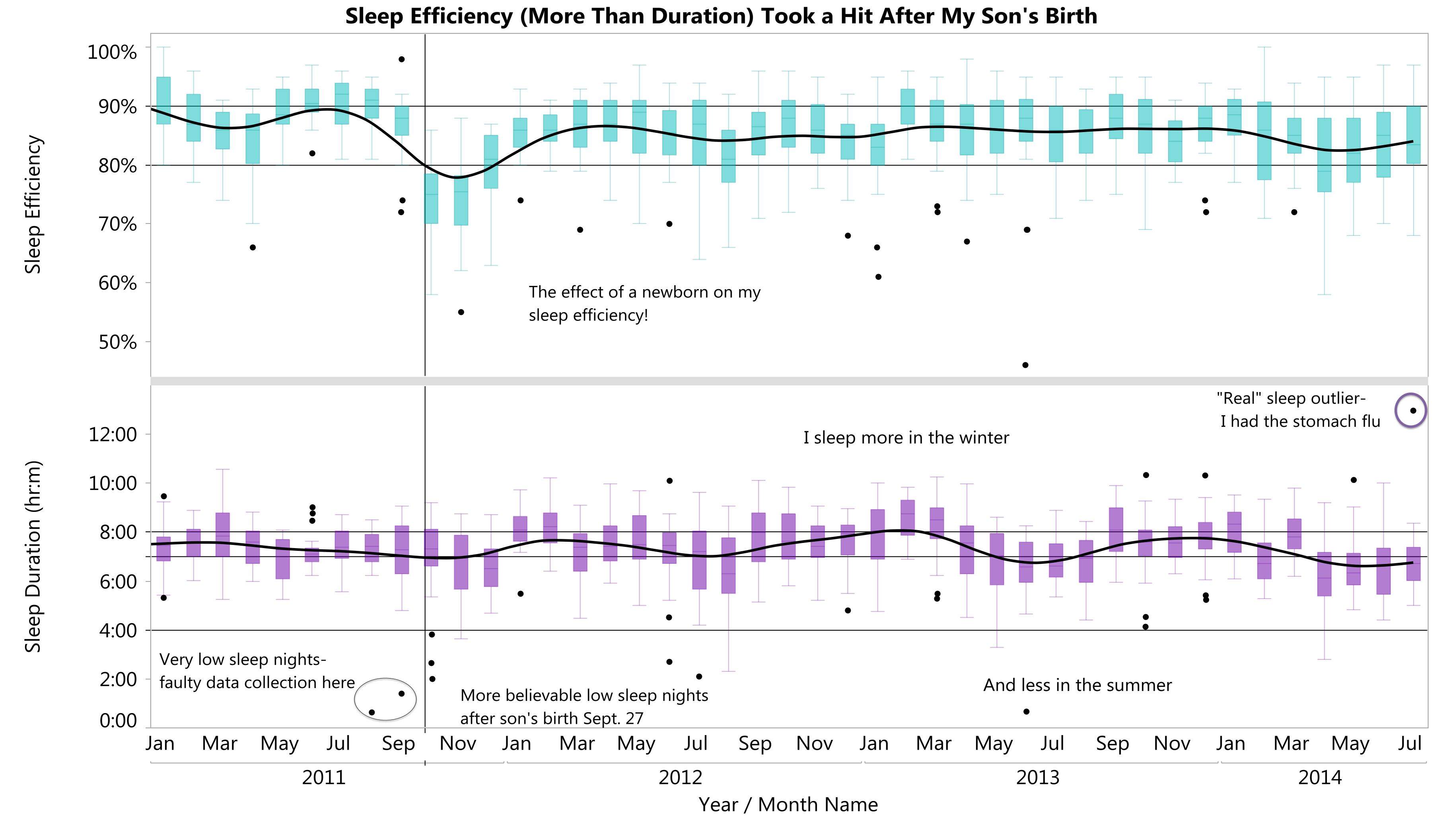

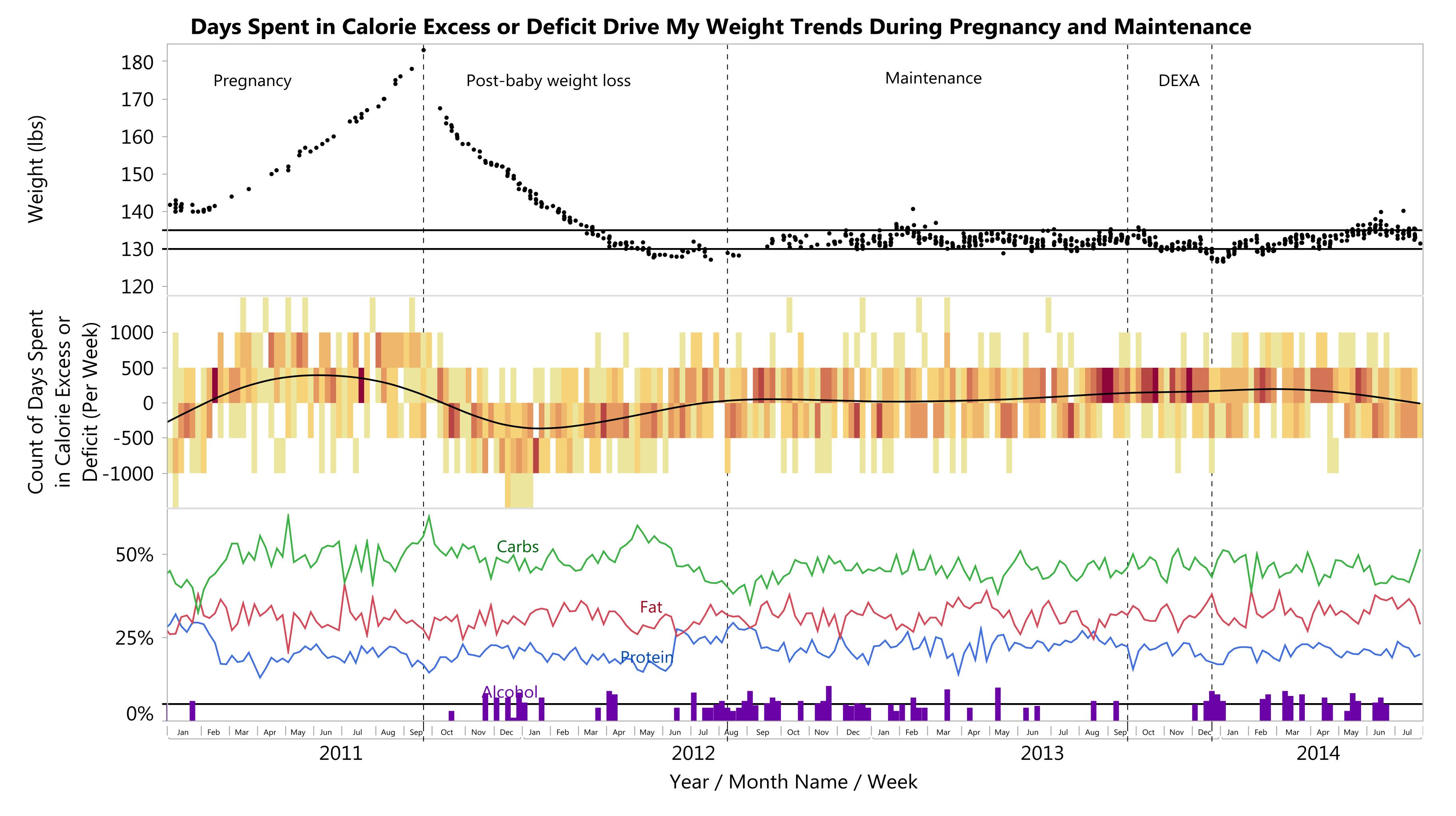

### The Rise and Fall of Bread Category Items in My Food Log

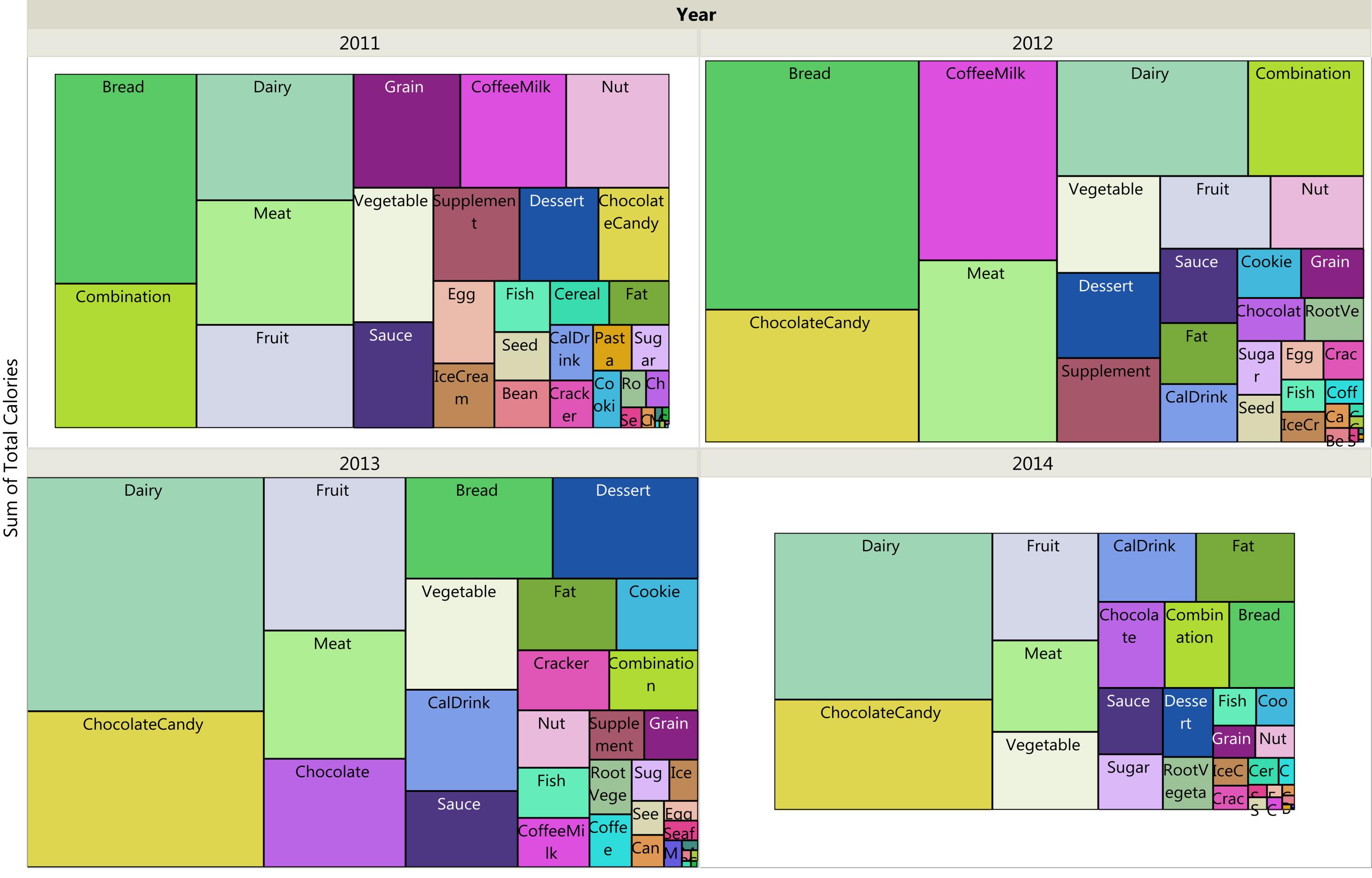

Combined Treemap with Item Names

Treemap of Breakfast

Items by Year

Primary Food Category

### Most Commonly Logged Foods from 2011-2014 Include Habitual Breakfast Items and Chocolate Candy Greek Yogurt, Plain, Nonfat Candy, M&M Pean Candy, Dark C Buttercup Sq Squash, Spag Blueberri Pizza, Cheese Chili, White Mocha, Salted Caramel hocolate uash Soup hetti, Cooked, Chicken ut Chocolate Squash, Buttern Peach Summer Lt Squa Sand Burr Pan Rat San Chi Straw Water Pine Cher CoffeeMilk wich, Combination Che Sou Squ Ban Squash, Butte Appl Blu Me Ra Yo Cr rnut, Baked Chips, Semisweet C Candy, M&M Moch Mo Mo Cappuccino, Yogurt, Chocolat Cheese, Chedda Milk, Reduced hocolate Plain Chocola Decaffeinated -Capp Ca M **ChocolateCandy** Dairy e Coconut with Fat 2% Caramel Sauce Wine, Chardonnay Cocoa Powder, Unsw Peanuts, Ho Almon Snap Peas Greek Yol Greek Yog Cheese, Bl ell or Swe ney Roasted eetened Candy, Choc Candy Bar, Candy, gurt, Toa urt, Fruit Si et, Red olate Peanut Dark Chocol Chocola Carrot Tomat Seawee Vegeta sted Coc Chees Milk, S Greek PB2 Pe Reanu Bar, Fr Cream, Half and onut Va e, Moz CalDrink **Butter Cups** te with Chocolate ate Raw anut B **t Butt** uit an Vegetable Mu As Half Milk, Chee Ch Can Cand Cand Can Cheese, Chees Wine, Wine Win Wi Nuts, P Peca Alm Nut Truffle, Capp dy B Salad, Parmesa e, Goat Rieslin <u>F</u> istachi ns ond sw uccino n, Grate Chees e, Colb ese, Gr Brussel Be Pi V - FFF Omega-3 Fish Oil Oats, Qui Rice, Chick' Bar, F Cookie, Cook Coo /, Org Cas Softgel Capsule ck, Dry Brown Muffin, Chocolate Chi Chicken, Breast, Meat Scone, Maple Oat Nut Chocol lie, B kie, Chicken, D ark Meat Cheesecak Chees Cake, Chee Po Ri ate Cookie p Cherry Grain \_ Only, Roasted Only, Roas e, Plain ecake, Choco seca Popcorn, Kettle ted Cake, Cupc Cak Fr Cracker, Tort Cra Fries, S Potato, Egg, Raw Egg Dessert Fr **RootVeget** Bread, Cal Bread, Browni Biscot Bread Bana Brea Cracker Egg Faa Pita |na Br |d, Ita rrot, Ban | Pump | ablet Cracker, Pork, Meat Beef, Sir Turkey, Meatb Cupc Only, Roas IoiMeathreast, | alls Frosting, colate Ch otein Powder, Sushi, T Flou Tun Ice Cr Ice C parable Meat O Roll Bag Bre Cor Muf Sco Vanilla Choc Scon una Sushi, S IceCrea Dressing, Sauce, Caramel Sau Beef, Beef, Beef, Beef, Ban Bre Rol Wa Bre Mu Beef, grou Balsamic Rib Ey Scone, P Scone, Brea Supplement picy Tu Tun C Turk Sau Ha Ba Vinaigrett Suga Seed, Flax Se Bean Protein Gum Prot Honey Bacon Pork, Ham, Pork, Beef Bee TIT B tter Chip SCC Bar, Car my ein Sugar Cured, Sp Bison Su M Seeds, Pu a Protein Pr Pro Pr

Return to poster

Treemap of Breakfast

Items by Year

Primary Food Category / Cleaned Item Name

### **Scones and Salted Caramel Mocha: Breakfast Items of Choice in 2011** Scone, Maple Oat Nut Bread, Carrot Bagel, Asiago Par Mocha, Salted Caramel Oats, Quick, Dry Cappuccino Farro mesan Cappuccino, Banana Bread Bagel, Cinna Scone, Pum Oats, Steel Decaffeinate Grain CoffeeMilk mon Raisin | pkin (home Cut, Dry made) Mocha, Deca Bread Mul Scone, Fr Croissan Bread, C Rice, B Oats Cappuc Moc ti-grain uited Oat t, Butter arrot, Ba Bread, Bagel, Pancak Scone, Blueberries Blueberries Seed, Flax Nuts, Pista Almonds Pumpk Multi- e, Plai Choco Wild, Froz Bread, Whi in with of Total Calorie Seed Pecans Cherries Prunes, D Peach Melon , Sweet rie**Fruit** Cherries Banan Pump Tropi , Dried a kin, C cal M Cereal, Cracki Cereal, Juice, Orange Glucose Sausag Bacon, Pork, Juice (tele, Chick Pan Fried Greek Yogurt, Plain, Nonf Greek Yogurt, Fruit Single Milk, Skim Yogurt, CalDrink ce, R en, BreaMeat ow Fat, Raspber Organic Pizza, Cheese Salsa, Bla Ve Spi Syrup, Syru Greek Yog Cheese, C Cer Ce Ce Combinat Vegetable Egg, Raw urt, Vanilla heddar Dairy Chocolate Milk, Lo Chees Cotta Egg Sugar, Brown Eggs, Sc ramble Milk, Reduced Fat 2% Candy w Fat, 1 e, Col ge C Supplement

It's a Clear Case of Addiction...Greek Yogurt Dominates 2014 Breakfasts

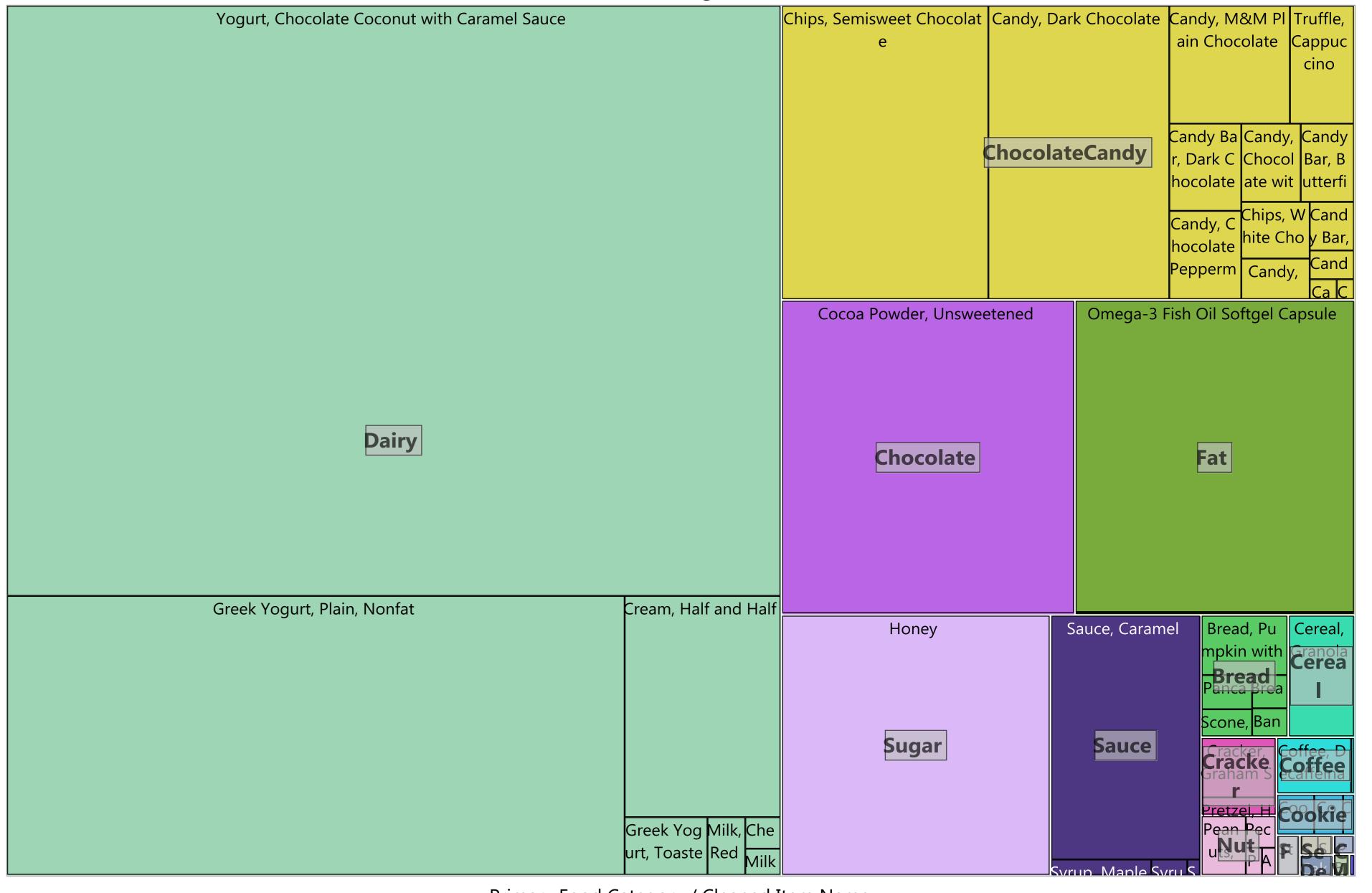

Primary Food Category / Cleaned Item Name

Eggs, Sc

Protein Bar, C Proteir

Primary Food Category / Cleaned Item Name

Where(Year = 2011 and Meal = Breakfast)

Where(Year = 2014 and Meal = Breakfast)

HSugar Cake, Cinna Fr Beans

Dessert

Ban L Coo Di

My Top 12 Food Categories Over All Meals and All Years

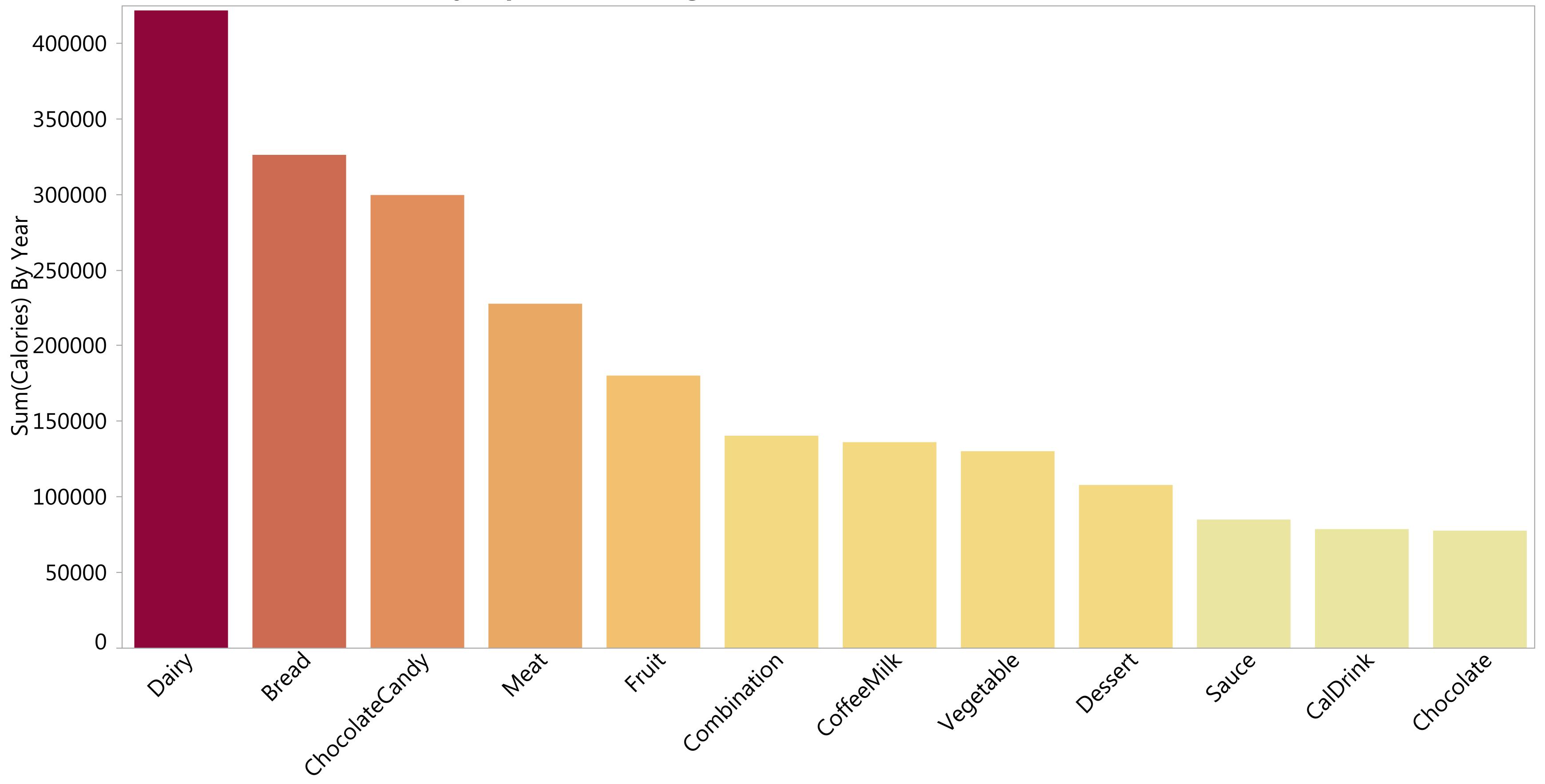

Primary Food Category

Return to poster

Year by Year View

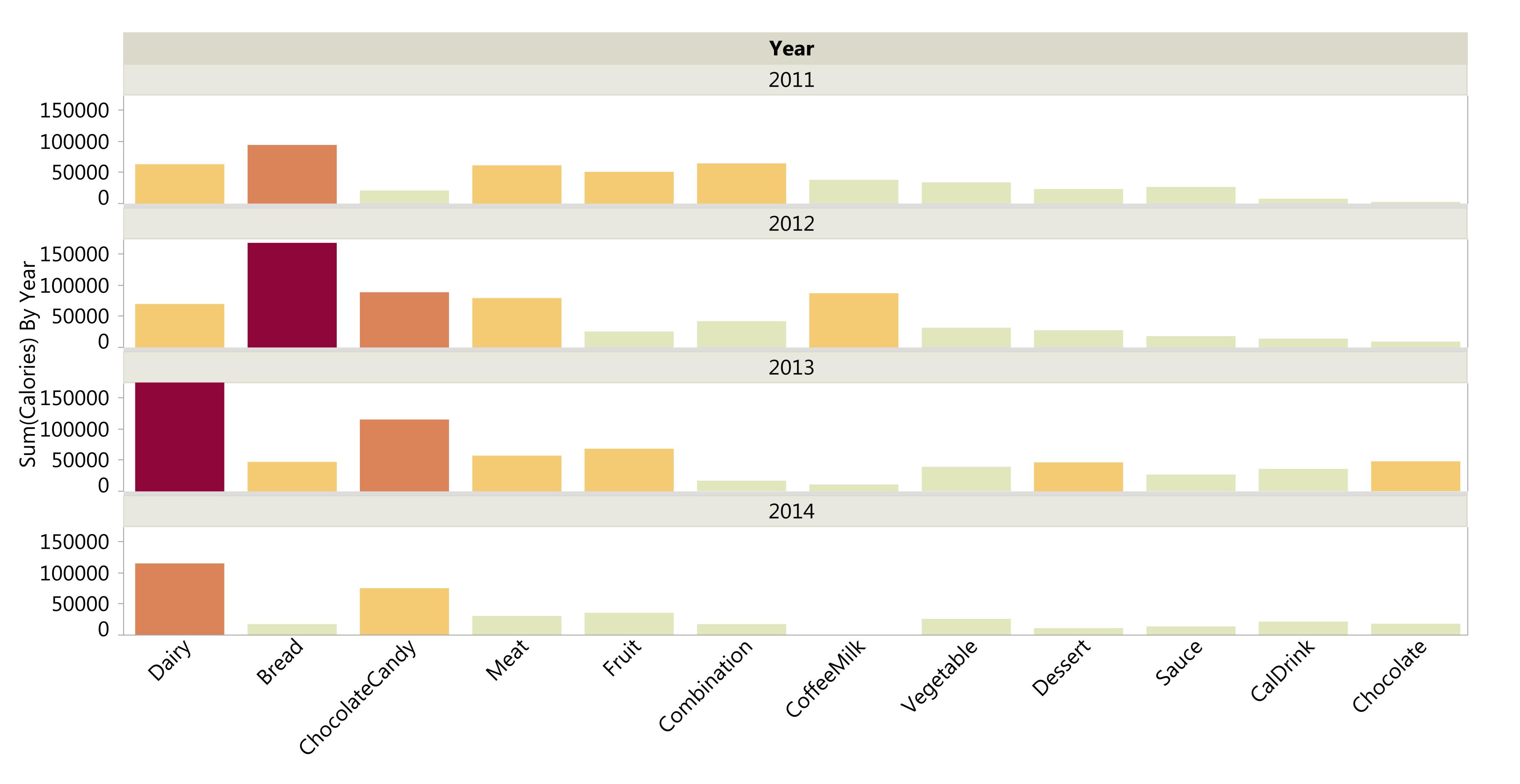

Primary Food Category

### Pregnancy and Post-baby Weight Loss Trends Come to Life with Pictures 180 Trimester: First Trimester: Post Year: 2011 (lbs) Meek (lbs) 160 Year: 2011 Weight (lbs): 145 Weight (lbs): 162.1 Weight Per 140 Trimester: Third

Jul

Jun

2011

Trimester: Second

Weight (lbs): 158.5

Year: 2011

May

Sean 130

120

Dec

2010

Jan

Feb

Mar

Apr

Year: 2011

Aug

Weight (lbs): 178

Year / Month Name

Sep

Feb

Mar

2012

Dec

Jan

Nov

Oct

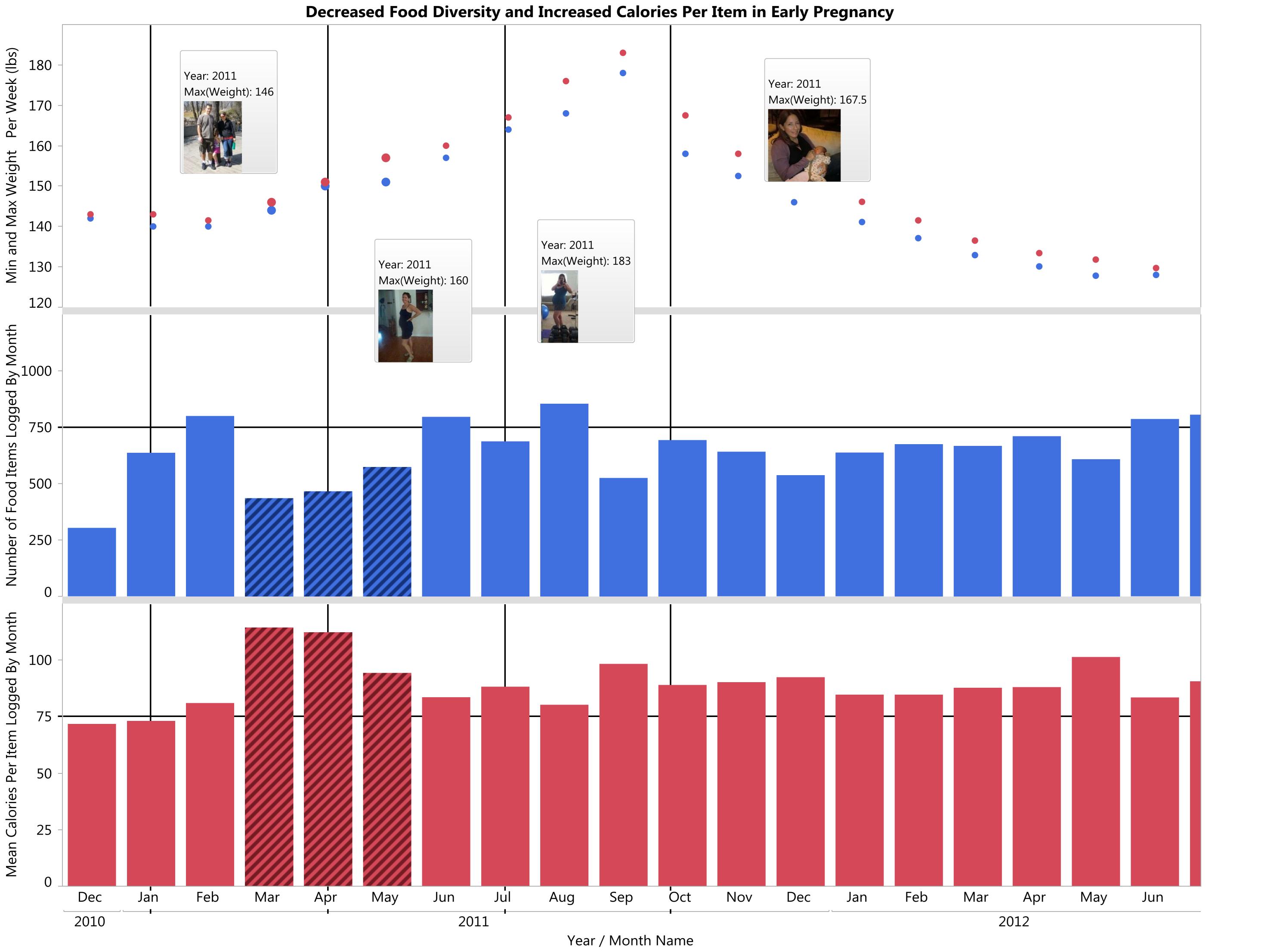

Return to poster

### My Weight Has Fluctuated Within a Small Range During Maintenance

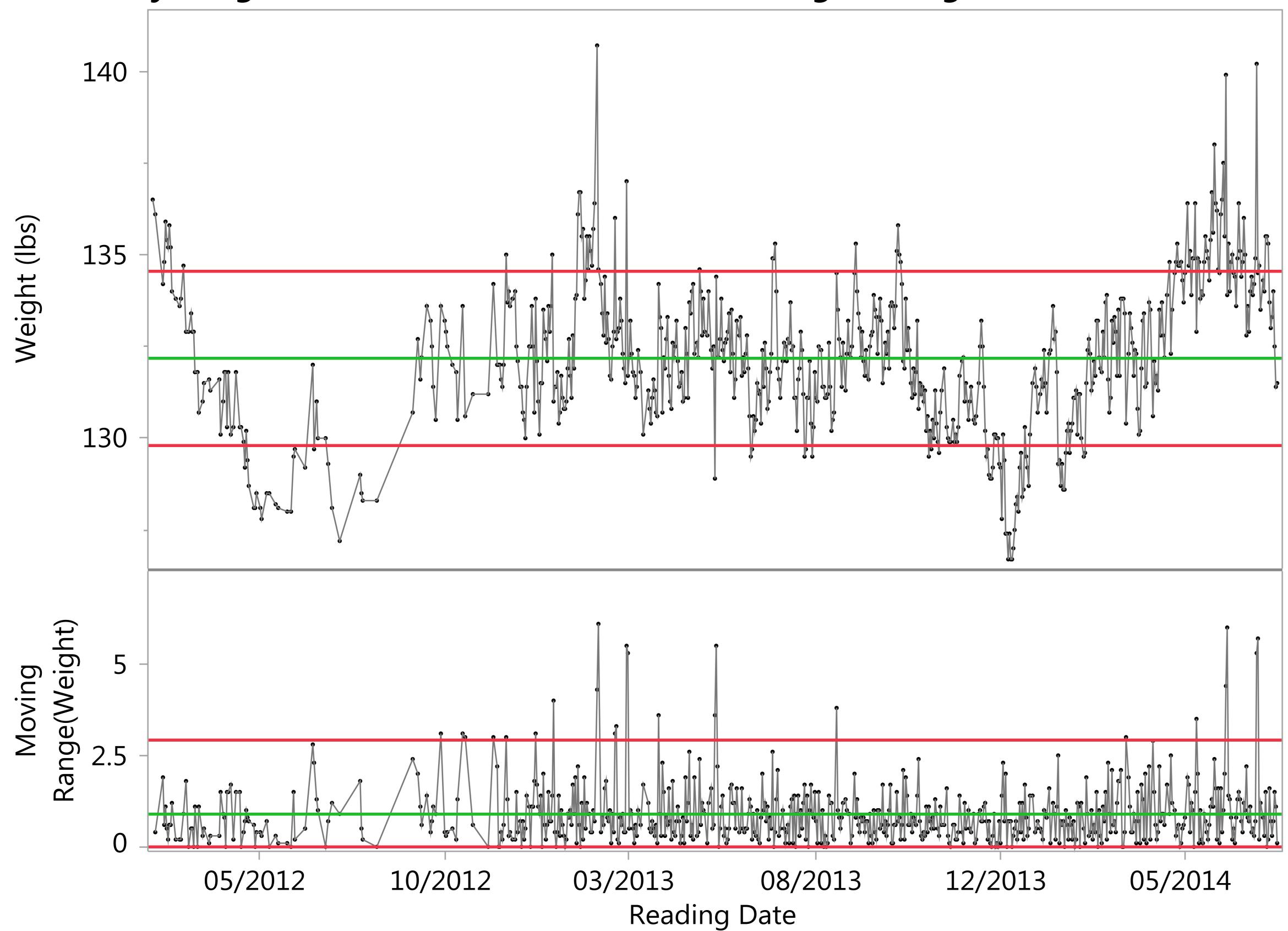

| Weight Read  | Weight Reading Limit Summaries |       |       |                     |             |  |  |  |  |  |  |  |
|--------------|--------------------------------|-------|-------|---------------------|-------------|--|--|--|--|--|--|--|
| Points       |                                |       |       |                     |             |  |  |  |  |  |  |  |
| plotted      | LCL                            | Avg   | UCL   | <b>Limits Sigma</b> | Sample Size |  |  |  |  |  |  |  |
| Individual   | 129.8                          | 132.2 | 134.6 | Moving Range        | 1           |  |  |  |  |  |  |  |
| Moving Range | 0                              | 0.893 | 2.917 | Moving Range        | 1           |  |  |  |  |  |  |  |

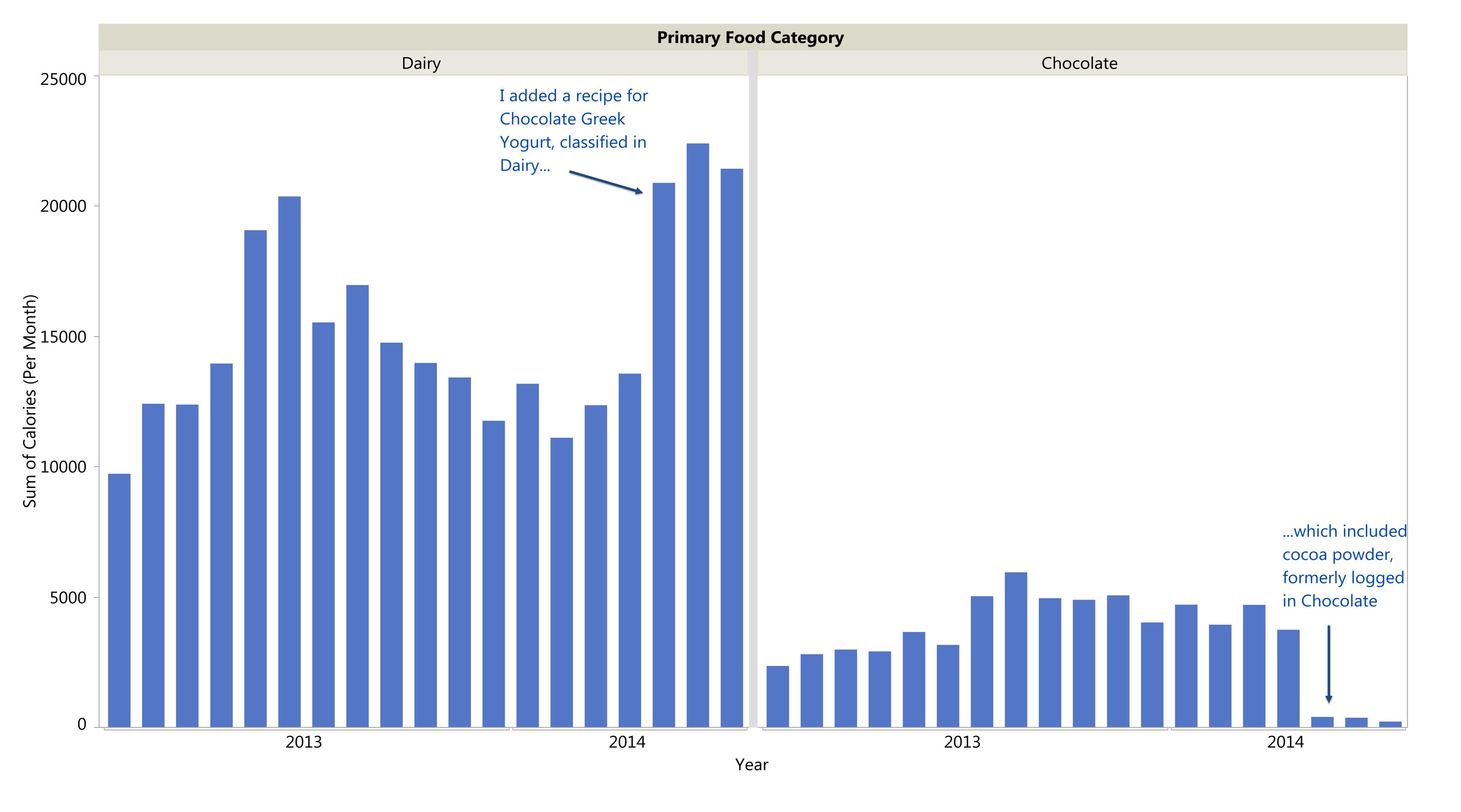

### Switching from Mochas to Chocolate Greek Yogurt Influences Category Trends Despite Highly Similar Ingredient Lists **Primary Food Category** Dairy CoffeeMilk Chocolate 25000 **Chocolate Greek Yogurt Recipe Created** Yogurt (plain and vanilla coconut) Cocoa Powder SF caramel syrup 20000 Caramel sauce **Decaf Salted Caramel Greek yogurt Mocha Recipe** Used in Decaf espresso chocolate Milk Greek yogurt Cocoa Powder before recipe Toffee Nut syrup creation Caramel sauce Cocoa Powder Used in chocolate Greek yogurt before Early recipe creation Pregnancy Coffee 5000 Aversion 2011 2014 2011

Voar